### Федеральное государственное автономное образовательное учреждение высшего образования «СИБИРСКИЙ ФЕДЕРАЛЬНЫЙ УНИВЕРСИТЕТ»

ЛЕСОСИБИРСКИЙ ПЕДАГОГИЧЕСКИЙ ИНСТИТУТ – филиал Сибирского федерального университета

Высшей математики, информатики и естествознания кафедра

> УТВЕРЖДАЮ Заведующий кафедрой **\_\_\_\_\_\_\_** Л.Н. Храмова подпись инициалы, фамилия « $\_\_\_\_\_$  2021 г.

### **БАКАЛАВРСКАЯ РАБОТА**

44.03.05 Педагогическое образование (с двумя профилями подготовки) код-наименование направления

### WEB-СЕРВИСЫ КАК СРЕДСТВО ОРГАНИЗАЦИИ СМЕШАННОГО ОБУЧЕНИЯ В ПРЕПОДАВАНИИ УГЛУБЛЕННОГО КУРСА ИНФОРМАТИКИ (НА ПРИМЕРЕ РАЗДЕЛА «ИНФОРМАЦИОННО-КОММУНИКАЦИОННЫЕ ТЕХНОЛОГИИ»)

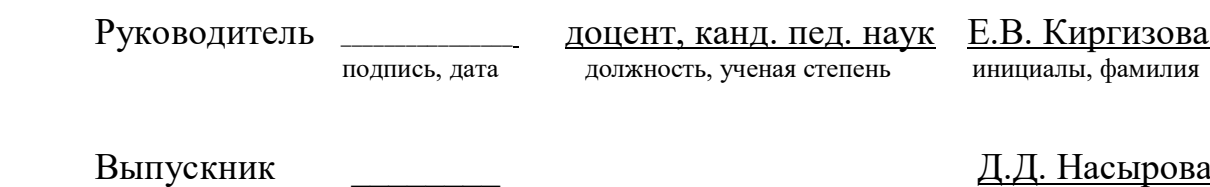

подпись, дата инициалы, фамилия

Лесосибирск 2021

Продолжение титульного листа БР по теме: «Web-сервисы как средство организации смешанного обучения в преподавании углубленного курса информатики (на примере раздела «Информационно-коммуникационные технологии»)»

Консультанты по разделам:

наименование раздела и подпись, дата инициалы, фамилия

\_\_\_\_\_\_\_\_\_\_\_\_\_\_\_\_\_\_\_\_\_\_\_\_\_ \_\_\_\_\_\_\_\_\_\_\_\_\_\_ \_\_\_\_\_\_\_\_\_\_\_\_\_\_\_

\_\_\_\_\_\_\_\_\_\_\_\_\_\_\_\_\_\_\_\_\_\_\_\_\_ \_\_\_\_\_\_\_\_\_\_\_\_\_\_ \_\_\_\_\_\_\_\_\_\_\_\_\_\_\_

наименование раздела и подпись, дата инициалы, фамилия

Нормоконтролер <u>Е.В. Киргизова</u>

подпись, дата инициалы, фамилия

#### **PEФEPAT**

Выпускная квалификационная работа по теме «WEB-СЕРВИСЫ КАК СРЕДСТВО ОРГАНИЗАЦИИ СМЕШАННОГО ОБУЧЕНИЯ В ПРЕПОДАВАНИИ УГЛУБЛЕННОГО КУРСА ИНФОРМАТИКИ (НА ПРИМЕРЕ РАЗДЕЛА ИНФОРМАЦИОННО-КОММУНИКАЦИОННЫЕ ТЕХНОЛОГИИ)» содержит 79 страниц текстового документа, 43 использованных источника, 10 таблиц, 5 приложений.

СМЕШАННОЕ ОБУЧЕНИЕ, WEB-СЕРВИСЫ, УГЛУБЛЕННЫЙ КУРС ИНФОРМАТИКИ, ИКТ, МЕТОДИКА ОБУЧЕНИЯ ИНФОРМАТИКЕ.

Одной из концепций современного образования, набирающей популярность по всему миру, является модель смешанного обучения. Такая модель предоставляет возможность контролировать время, место, темп и скорость изучения материала, позволяет совмещать традиционные методики и актуальные web-технологии.

Цель исследования – теоретически обосновать и разработать web-сервис для организации смешанного обучения в преподавании углубленного курса информатики (на примере раздела «Информационно-коммуникационные технологии»).

Объект исследования – процесс обучения информатике в старшей школе на углубленном уровне.

Предмет исследования – методические особенности организации смешанного обучения в преподавании углубленного курса информатики в старшей школе с использованием web-сервисов.

В результате проведённого исследования были рассмотрены web-сервисы как средство организации смешанного обучения в преподавании углубленного курса информатики. Разработанный ресурс может быть использован учителями информатики, а также студентами - будущими педагогами, при подготовке к практическим занятиям, при написании научных работ.

# СОДЕРЖАНИЕ

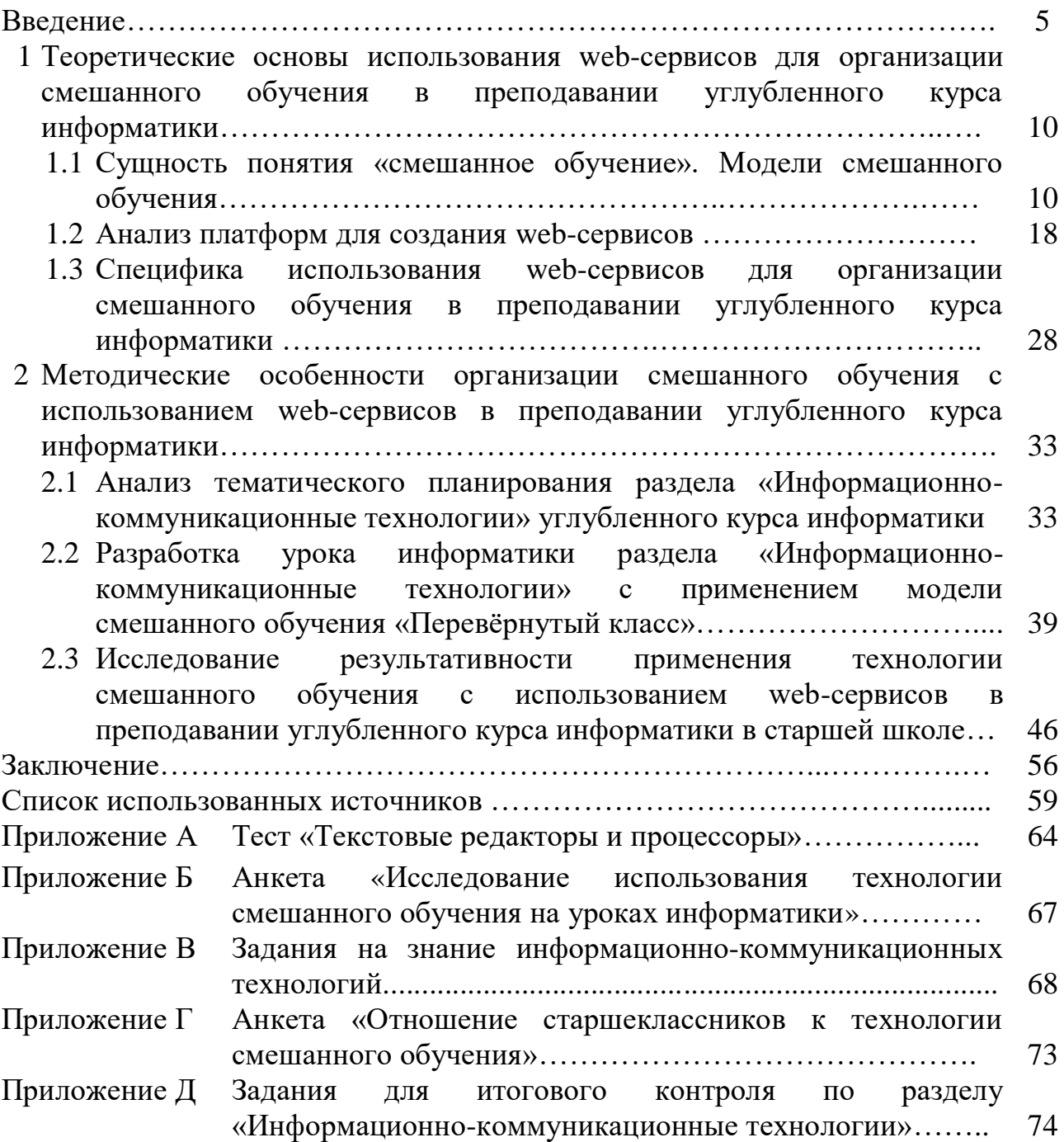

#### **ВВЕДЕНИЕ**

Развитие информационных технологий и возможностей сети Интернет приводит к возникновению необходимости трансформации учебного процесса в образовательных организациях. Все образовательные учреждения сегодня оснащены электронными устройствами с доступом к Всемирной паутине. Интернет-технологии активно применяются при подготовке к урокам, поскольку с помощью них можно облегчить восприятие учебного материала школьниками, сделать уроки более интересными и запоминающимися. Webсервисы не так давно применялись лишь для поиска необходимой информации, однако сегодня их можно назвать одними из важнейших средств обучения.

В связи с активной информатизацией школ в процессе обучения появились новые проблемы: в нашем быстроразвивающемся мире, переполненном информацией, нужно повышать ИКТ-компетентность учеников, научить учиться. Очевидно, что используя только традиционные методы обучения, решить эту проблему невозможно. Следовательно, необходимо искать эффективные методики и технологии для нового образовательного стандарта. Одна из таких – технология смешанного обучения (Blended Learning), набирающая популярность по всему миру. Она «предоставляет возможность контролировать время, место, темп и скорость изучения материала, позволяет совмещать традиционные методики и актуальные webтехнологии» [1].

Цифровые технологии в системе образования России применяются с 80-х гг. XX века, однако технология смешанного обучения впервые была реализована в 2013 году, но не была поддержана из-за отсутствия опыта учителей. В 2020 году пандемия COVID-19 стала причиной перехода школ на дистанционное и смешанное обучение. Формы работы, которые раньше не применялись, стали ежедневно совершенствоваться в российских школах [2]. Технология смешанного обучения раскрывает возможности для решения

проблем обучения в современных образовательных учреждениях и реализации задач, поставленных перед школой.

Применение смешанного обучения как актуальной образовательной технологии определяется целями и задачами федеральных программ. Например, в программе «Цифровая экономика Российской Федерации», утверждённой 28 июля 2017 г., № 1632-р, указано, что «развитие цифровой экономики изначально предполагает создание условий и подготовку кадров для данной отрасли». Это говорит о том, что цифровая экономика не может существовать без цифрового образования [29].

Федеральный проект «Цифровая образовательная среда», являющийся одним из составляющих национального проекта «Образование», направлен на «создание современной и безопасной цифровой образовательной среды, обеспечивающей высокое качество и доступность образования всех видов и уровней», что позволит всем участникам образовательного процесса перейти к автоматизированной работе. Учителям представится возможность использования широкого спектра современных методик и технологий, в том числе и смешанного обучения [15].

Вопросами изучения смешанного обучения с использованием webсервисов занимались и продолжают заниматься до сих пор. В научной литературе заложены основы для исследования проблемы реализации смешанного обучения. Смешанное обучение появилось впервые в зарубежных исследованиях, среди которых особую значимость имеют работы К.Дж. Бонка и Ч.Р. Грэхем Бонка [42]. Одними из тех, кто посвятил научные работы данной теме в России, являются Н.В. Андреева [2], А.В. Логинова [20], Е.К. Васин [9], Л.В. Рождественская [31], Т.В. Долгова [14], Г.А. Сумина [36], Н.Ф. Соколова и И.В. Жигульская [16], Н.Н. Скрыпникова [35] и многие другие.

Е.К.Васин в своей работе [9] пишет, что «... проблема формирования виртуального образовательного пространства как необходимого дополнения реальной образовательной сферы общества является особо актуальной в настоящее время...». Смешанное обучение, по его мнению, «конгломерат»

двух составляющих – виртуальной (с использованием web-технологий) и реальной (традиционной) [9].

Р. Гаррисон и Х. Канука описывают смешанное обучение как «фундаментальное переосмысление преподавания и обучения, начиная с различных контекстуальных потребностей и непредвиденных обстоятельств (например, дисциплины, уровня развития, и ресурсов)» [43]. Сложность такого подхода в том, что большое количество разработанных моделей смешанного обучения абсолютно не похожи друг на друга.

Обобщая вышеизложенное, следует отметить, что к настоящему времени определены отдельные теоретические основы организации смешанного обучения, накоплен достаточный объём научных знаний в области применения моделей данной технологии, однако отсутствует опыт применения данных моделей с использованием web-сервисов на уроках информатики углубленного уровня в старшей школе. Данное положение составляет проблему исследования.

Соответственно, целью исследования является теоретически обосновать и разработать web-сервис для организации смешанного обучения в преполавании углубленного курса информатики (на примере раздела «Информационно-коммуникационные технологии»).

Объект исследования: процесс обучения информатике в старшей школе на углубленном уровне.

Предмет исследования: методические особенности организации смешанного обучения в преподавании углубленного курса информатики в старшей школе с использованием web-сервисов.

Для достижения поставленной перед нами цели необходимо решить следующие задачи исследования:

1. Провести анализ научной и учебно-методической литературы по теме исследования и раскрыть сущность понятия «смешанное обучение», рассмотреть модели организации смешанного обучения;

2. Охарактеризовать различные платформы для создания web-сервисов для организации смешанного обучения и сравнить их;

3. Рассмотреть условия организации смешанного обучения с использованием web-сервисов в преполавании углубленного курса информатики;

4. Проанализировать УМК по разделу «Информационнокоммуникационные технологии» углубленного курса информатики старшей школы:

5. Разработать урок информатики для обучающихся в соответствии с моделью «Перевёрнутый класс» с использованием web-сервисов;

6. Исследовать результативность применения технологии смешанного обучения с использованием web-сервисов в преподавании углубленного курса информатики.

Для решения поставленных задач и использовались следующие методы исследования:

- теоретические – анализ научной литературы по изучаемой проблеме, изучение нормативных и программных документов в сфере образования и обучения информатике;

– эмпирические – педагогическое наблюдение, тестирование, анкетирование, опрос, опытно-экспериментальное исследование;

- статистические – количественный и качественный анализ данных, интерпретация результатов.

Экспериментальная база исследования: Частное профессиональное образовательное учреждение «Лесосибирский колледж «Знание».

Практическая значимость исследования заключаются в том, что разработан и апробирован web-сервис для организации смешанного обучения в преподавании углубленного курса информатики. Разработанный ресурс может быть использован учителями информатики, а также студентами - будущими педагогами, при подготовке к практическим занятиям, при написании научных работ.

Результаты исследования представлены на конференциях:

1. VII Международная научно-практическая интернет-конференция «Актуальные проблемы методики обучения информатике и математике в современной школе» (Москва, МГПУ, 20-25 апреля 2021 г.).

2. II Всероссийская студенческая научно-практическая конференция «Цифровизация образования: теория и практика» (Омск, ОмГПУ, 24-26 марта  $2021$  r.).

3. Внутривузовская научно-практическая конференция «Современное пелагогическое образование: теоретический и приклалной аспекты» (Лесосибирск, ЛПИ - филиал СФУ, 19-23 апреля 2021 г., грамота за II место).

По результатам исследования опубликована статья:

1. Насырова, Д.Д. Смешанное обучение на уроках информатики с использованием web-сервисов / Д.Д. Насырова // Онлайн-обучение УрГПУ. – 2021. – Режим доступа: [https://online.uspu.ru/other/proekty/file/35497-smeshannoe](https://online.uspu.ru/other/proekty/file/35497-smeshannoe-obuchenie-na-urokakh-informatiki-s-ispolzovaniem-web-servisov.html)[obuchenie-na-urokakh-informatiki-s-ispolzovaniem-web-servisov.html.](https://online.uspu.ru/other/proekty/file/35497-smeshannoe-obuchenie-na-urokakh-informatiki-s-ispolzovaniem-web-servisov.html)

Структура работы. Работа состоит из введения, двух глав, заключения, приложения и списка использованных источников, включающего 43 наименования. Результаты работы представлены в 10 таблицах, 17 рисунках. Общий объём работы - 79 страниц.

# **1 Теоретические основы использования web-сервисов для организации** смешанного обучения в преподавании углубленного курса информатики

## 1.1 Сущность понятия «смешанное обучение». Модели смешанного обучения

В системе образования особое внимание уделяется цифровым технологиям. Достижение необходимых образовательных результатов и движение к персонализации образовательного процесса на основе цифровых технологий – суть цифровой трансформации образования. Данные технологии помогают на практике использовать новые модели организации обучения и проведения учебной работы, которые ранее не использовались по причине трудоёмкости осуществления. «Одной из современных образовательных технологий, применяемых на подготовительном этапе цифровизации образования, является смешанное обучение» [14].

Следствием активного изучения проблемы внедрения смешанного обучения в различных областях является появление в научной среде большого количества определений понятия «смешанное обучение» (см. Таблицу 1). Термин «смешанное обучение» имеет множество аспектов. Данное понятие раскрыто во многих словарях, учебниках, энциклопедиях и других источниках, в том числе педагогических.

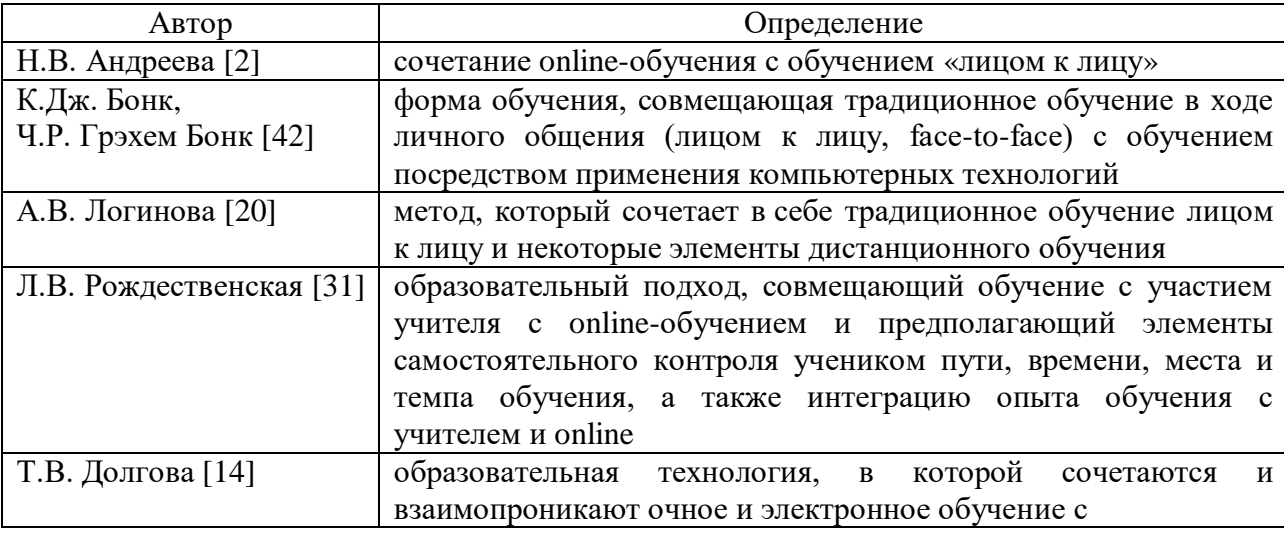

Таблица 1 – Поле мнений на понятие «смешанное обучение»

Продолжение таблицы 1

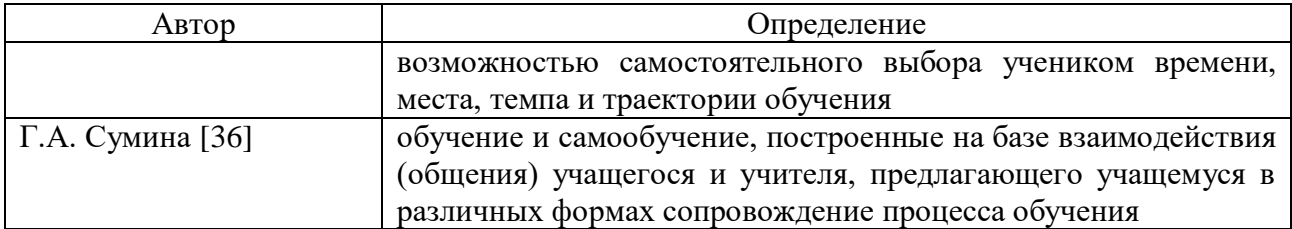

Н.В. Андреева пишет о том, что педагогика эффективного смешанного обучения «…опирается на разные психолого-педагогические подходы, но повышает образовательные результаты и содержит конкретные технологии, доступные каждому учителю, что подтверждается исследованиями» [2].

В своей работе под технологиями автор понимает: проектирование от цели, сочетание итогового и формирующего оценивания, модель полного усвоения, применение диагностического тестирования, дифференцированный подход с гибкой группировкой учащихся и активные приёмы интерактивного обучения (web-сервисы) [2].

В книге «Справочник смешанного обучения: глобальные перспективы, локальные проекты» К. Дж. Бонка и Ч.Р. Грэхем Бонка, изданной в 2006 году, было дано общее определение смешанного обучения, используемое исследователями сегодня. Авторы описали смешанное обучение с трёх позиций:

- «сочетание различных способов обучения;

- сочетание методов обучения;

 $-$  сочетания обучения в ходе личного общения и общения online» [42].

В статье «Смешанное обучение: преимущества, ограничения и опасения» А.В. Логиновой рассматриваются преимущества и недостатки смешанного обучения. К преимуществам автор относит:

- множество возможностей взаимодействия всех участников образовательного процесса во время занятий,

- возможность разделения учебного материала преподавателем,

- гибкость и свобода в контроле и оценивании.

Но также имеются недостатки:

– «неготовность» преподавателей к переходу к данной технологии;

- отсутствие методики преподавания в электронной среде;

- отсутствие осознания его перспективности и необходимости использования;

= отсутствие опыта работы с электронно-образовательными средствами и другие  $[20]$ .

Основные идеи смешанного обучения подробно представлены в труде Л.В. Рождественской, которая отмечает, что в результате интеграции смешанной технологии обучения у учителя появляется время для творчества и также возможность для интенсификации работы [31]. Обучение персонализируется. «Смешанное обучение является одним из способов реализации нового федерального государственного образовательного стандарта». Однако при выборе модели смешанного обучения важно понимать, каких именно результатов хочет добиться учитель, как будет достигнута поставленная цель [31].

Т.В. Долгова рассматривает смешанное обучение как синергетическую технологию, позволяющую более эффективно использовать преимущества как очного, так и электронного обучения, и взаимно компенсировать недостатки первого и второго. В рассматриваемой технологии могут быть применены не только готовые цифровые ресурсы, но и созданные самими учителями при помощи web-сервисов. Однако лучше использовать комплексные электронные ресурсы, отвечающие всем учебно-методическим требованиям [14].

Г.И. Сумина раскрывает сущность смешанного обучения как обучения через взаимодействие учителей и учеников. Взаимодействие является ключевым понятием. Также в определении указываются формы сопровождения образовательного процесса:

– планирование процесса обучения;

- поддержку освоения и усвоения учебного материала;

- поддержку применения знаний на практике;

- контроль хода выполнения различного вида работ;

 $-$  оценку;

— руководство рефлексией учебного процесса и ее экспертизу [36].

Смешанное обучение – это подход, предполагающий изменения в структуре и содержании учебного курса, а также в организации и поддержке персонализированной деятельности школьников. Анализируя вышеуказанные определения, можно сделать вывод о том, что главными особенностями смешанного обучения являются наличие компьютеров (ноутбуков, планшетов, смартфонов и т.д.) в школах и дома с доступом к сети Интернет, и взаимодействие (общение) между учителем и школьником.

В образовательной среде модели смешанного обучения набирают популярность, но из-за отсутствия опыта работы с применением такого вида моделей многие учителя продолжают вести уроки только в традиционной форме [18].

Структура смешанного обучения не имеет единой формы. Институт Клейтона Кристенсена выделяет более 40 моделей организации, основой для выделения которых рассматривается соотношение электронного обучения с традиционным и уровень самостоятельности учеников при овладении новым учебным материалом, а также выбор учебного материала для индивидуального освоения и обучения [31]. При выборе модели смешанного обучения необходимо учитывать следующие факторы:

- цифровое неравенство, которое понимается как разница между скоростью передачи данных в разных регионах страны;

– возрастное неравенство, объясняющееся различием адаптации к Интернет-технологиям людей разных поколений [15].

Наиболее распространёнными моделями смешанного обучения являются: «Перевёрнутый класс», «Ротация лабораторий», «Ротация станций», Гибкая модель [31].

Самой простой моделью смешанного обучения является «Перевёрнутый класс», суть которого заключается в перераспределении ключевых

составляющих процесса обучения [37]. Учебный процесс начинается в электронной среде образовательного web-сервиса, далее происходит отработка учебного материала в школе посредством деловых игр, проектов, семинаров и других интерактивных форм деятельности. После практического закрепления материала происходит переход в электронную среду для систематизации знаний и контроля [37]. В зависимости от того, как обучающиеся усвоили материал дома, учитель выстраивает деятельность на «очном» уроке.

Важным требованием для учащихся является наличие дома устройства с выходом в Интернет. Данная модель используется в случае, если возрастные и психологические особенности школьников не имеют сильных различий, а также отмечается сформированность ИКТ-компетенций школьников. «Перевёрнутый класс» можно применять с 5 класса [31]. Наглядно рассматриваемая модель представлена на рисунке 1.

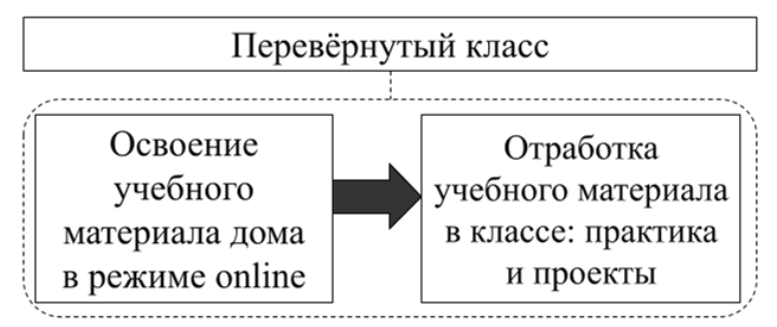

Рисунок 1 – Схема модели «Перевёрнутый класс»

Модель «Ротация станций» существенно отличается от предыдущей наличием 2-3 станций, которые ученики проходят в течение урока. Учащиеся делятся на 2-3 группы (в зависимости от количества станций) по видам учебной деятельности (работа с учителем, online-изучение материала, проектная деятельность), каждая группа работает в специально определённой части класса  $(pncyHOK 2)$ .

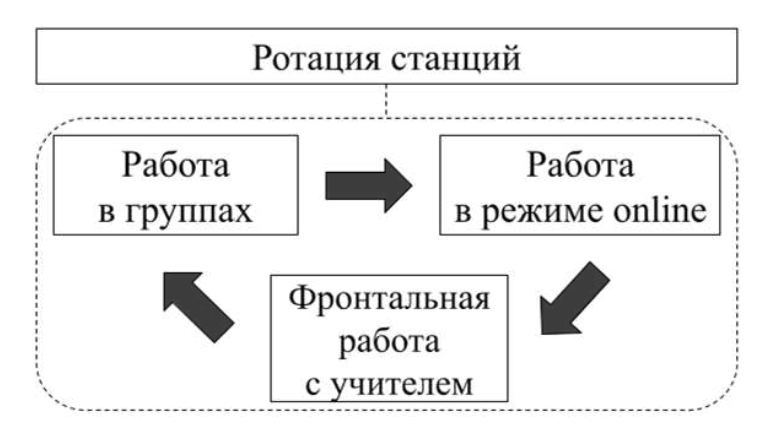

Рисунок 2 – Схема модели «Ротация станций»

Первая станция – работа с учителем. Она предполагает изучение учебного материала с целью предоставления обратной связи, поскольку «реальный» контакт учителя с учеником чаще положительно отражается на успеваемости второго  $[31]$ .

Второй станцией после работы с учителем выступает создание проектов. Цель станции – осуществить возможность применения полученных знаний и навыков в практической деятельности при решении ситуационных заданий, прохождения квестов, исследованиях и создании новых продуктов.

После получения практических навыков ученики переходят к onlineобучению – заключительной станции рассматриваемой модели смешанного обучения. Её цель – развитие навыков самостоятельной работы, личной ответственности и самоконтроля. Online-обучение происходит с применением web-сервисов (предложенных образовательным учреждением или созданных самим учителем) [31].

Главным достоинством модели «Ротация станций» является возможность работы учителя с небольшими группами учеников, что позволяет более качественно преподнести изучаемый материал. При прохождении двух последних станций учитель выступает в роли тьютора, консультанта, который может направить учеников, осуществить поддержку и контроль. Обязательное условие использования модели – наличие компьютеров в классе.

«Ротация лабораторий» – следующая модель смешанного обучения, основная идея которой состоит в том, что первая часть занятия с

обучающимися проходит в обычном классе, а вторая – в компьютерном (индивидуальная форма работы). Модель похожа на «Перевёрнутый класс», однако вместо домашнего усвоения учебного материала школьники изучают теорию в аудитории. Эффективность проявляется при регулярной работе школьников в web-сервисах, но для её повышения желательно взаимодействие нескольких учителей-предметников [31]. «Ротация лабораторий» менее эффективна, чем «Ротация станций», поскольку содержит меньше форм работы на уроке. Её достоинство – легкость реализации. Схематично модель представлена на рисунке 3.

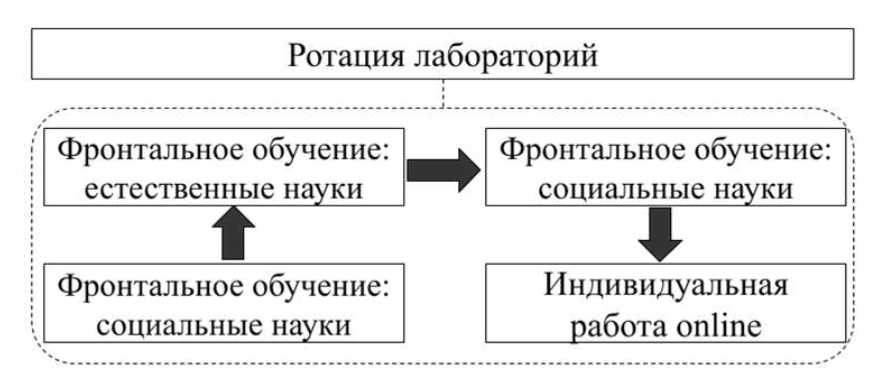

Рисунок 3 – Схема модели «Ротация лабораторий»

Для учащихся старших классов набирает популярность применение самой сложной, гибкой модели смешанного обучения. Чтобы работать в ней, старшеклассникам следует иметь навыки самостоятельности, самоорганизации. Как правило, используется большая аудитория, где для каждого учащегося будет выделено индивидуальное рабочее место с собственным компьютером. Аудитория напоминает офис, где школьники смогут свободно объединяться в малые группы, общаться, делиться знаниями и опытом, помогать друг другу. Роль учителя – координатор, помощник, направляющий. Использование гибкой модели предполагает неограниченность времени на выполнение задания, причём тему и способы решения ученик выбирает самостоятельно. Каждый ученик идёт к своей цели, а школа создаёт все условия для её достижения [31]. Наглядно гибкая модель представлена на рисунке 4.

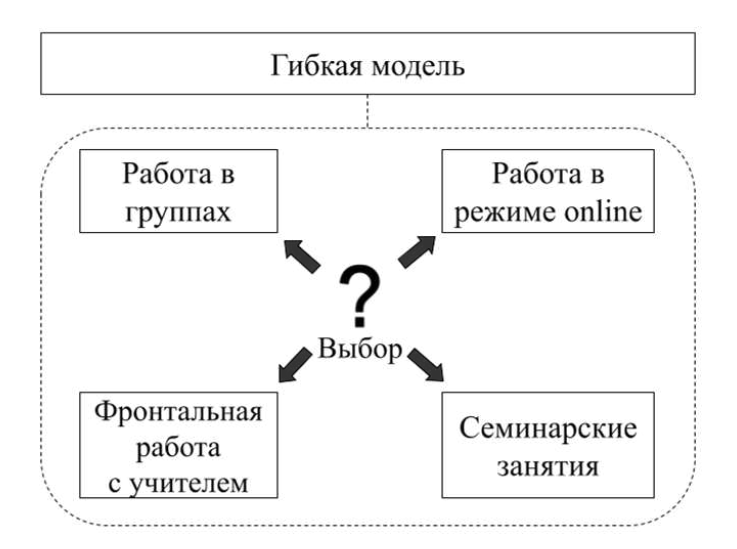

Рисунок 4 – Схема гибкой модели организации смешанного обучения

Таким образом, смешанное обучение сочетает в себе традиционные формы проведения занятий в аудитории с элементами дистанционного образования. Оно характеризуется применением на уроках различных webсервисов, компьютерных программ и средств телекоммуникации, предусматривает активное участие учеников в образовательном процессе, представление учебного материала в разных формах и возможность использования полученных знаний в реальных ситуациях. Суть смешанного обучения состоит в том, что web-сервисы применяются для изучения теоретического материала и поддержки самостоятельной практической деятельности обучающихся.

Существует большое количество моделей смешанного обучения. Наиболее распространёнными из них являются: «Перевёрнутый класс», «Ротация станций», «Ротация лабораторий» и «Гибкая модель». В первой модели рассматривают сочетание домашнего online-обучения с традиционными формами работы в классе; во второй – разбиение класса на «станции», включающие в себя работу с учителем, разработку проекта и работу с webсервисами; в третьей – фронтальная форма работы и индивидуальное обучение в компьютерном классе; в четвёртой – представление класса как «офиса», в котором ученики смогут самостоятельно выполнять задания и достигать поставленной учебной цели. В рамках выпускной квалификационной работы

мы будем использовать модель «Перевернутый класс» при организации уроков информатики на углубленном уровне.

#### 1.2 Анализ платформ для создания web-сервисов

Образование сегодня немыслимо без современных компьютерных технологий. Web-сервисы – интересный инструмент для выгодного представления творческих идей. Их применение на уроке меняет отношение обучающихся к предмету и учителю, повышает познавательный интерес и мотивацию, позволяет интенсифицировать процесс обучения и, как следствие, повысить качество образования [39].

Для реализации смешанного обучения изначально рекомендуется определить, какая модель будет соответствовать поставленной цели обучения. Для этого необходимо ответить на следующие вопросы: каковы основная задача, форма работы, роль учителя, технические требования, размеры аудиторий для проведения занятий и особенности организации выбранной модели (таблица 2).

| Решаемые    | Модель смешанного обучения            |                 |                               |                                |
|-------------|---------------------------------------|-----------------|-------------------------------|--------------------------------|
|             | Перевёрнутый                          | Ротация         | Ротация                       | Гибкая модель                  |
| вопросы     | класс                                 | станций         | лабораторий                   |                                |
| Основная    | решение проблемы изучения             |                 | учебного материала            | проблемы<br>решение            |
| задача      | всеми учащимися класса по единой теме |                 |                               | учебного<br>изучения           |
|             |                                       |                 |                               | материала<br>каждым            |
|             |                                       |                 |                               | учеником<br>$\Pi$ <sup>O</sup> |
|             |                                       |                 |                               | выбранной теме                 |
| Форма       | интерактивная -                       | индивидуальн    | индивидуальная                | индивидуальная,                |
| работы      | классе,<br>$\mathbf{B}$               | ая, групповая,  | и фронтальная                 | групповая                      |
|             | индивидуальная                        | фронтальная     |                               |                                |
|             | дома                                  |                 |                               |                                |
| Роль        | обеспечивает                          |                 | обеспечение обучения в режиме | обеспечивает                   |
| учителя     | наставничество                        | личного общения |                               | наставничество                 |
|             | через<br>личное                       |                 |                               | через<br>личное                |
|             | общение,                              |                 |                               | общение,                       |
|             | руководств<br>И                       |                 |                               | руководство<br>И               |
|             | помощь в                              |                 |                               | помощь<br>B                    |
|             | выполнении                            |                 |                               | работ,<br>выполнении           |
|             | работ                                 |                 |                               | координацию                    |
| Технические | наличие<br>y                          | наличие<br>B    | наличие в классе              | наличие<br>$\bf{B}$<br>классе  |
| требования  | учащихся<br>дома                      | классе<br>He    | 10<br>менее<br>He             | одного<br>компьютера           |
|             | компьютеров с                         | менее           | компьютеров с                 | или планшета для               |

Таблица 2 – Критерии выбора модели смешанного обучения [31]

Продолжение таблицы 2

|             | Модель смешанного обучения     |              |                 |                    |  |
|-------------|--------------------------------|--------------|-----------------|--------------------|--|
| Вопросы     | Перевёрнутый                   | Ротация      | Ротация         | Гибкая модель      |  |
|             | класс                          | станций      | лабораторий     |                    |  |
|             | $\bf{B}$<br>выходом            | четырёх      | выходом<br>B    | каждого ученика    |  |
|             | интернет                       | компьютеров  | интернет        |                    |  |
|             |                                | выходом<br>B |                 |                    |  |
|             |                                | интернет     |                 |                    |  |
| Аудитория   | классная комната               |              | учебный кабинет | большое<br>учебное |  |
|             |                                |              | и компьютерный  | помещение,         |  |
|             |                                |              | класс           | напоминающее офис  |  |
| Возраст     | 3-11 классы                    | 1-9 классы   | 1 - 11 классы   | 9-11 классы        |  |
| Особенности | реализована одним учителем для |              | желательно      | необходима         |  |
| организации | своего предмета                |              | взаимодействие  | поддержка          |  |
|             |                                |              | нескольких      | администрации      |  |
|             |                                |              | учителей-       | учреждения,        |  |
|             |                                |              | предметников    | коллектив учителей |  |

После выбора модели необходимо определить, какие web-сервисы можно применить при обучении. Однако при выборе web-средств важно выбрать такое, чтобы оно было доступным и понятным для учеников и не вызывало трудностей при выполнении заданий. При реализации моделей смешанного обучения возможно использование следующих типов web-сервисов:

- для создания дидактических материалов (learningApps, Flippity и др.);

- для работы с аудиторией и управления обучением (Google Classroom, Moodle, Stepik  $H \text{ up.}$ ;

- для создания информационных объектов (презентаций, лент времени, виртуальные газеты, текстовые документы, таблицы, комиксы и т.д.);

 $-$  для проведения online-уроков и конференций (Zoom, Google Meet, Skype, социальные сети, месседжеры и др.);

- для сотрудничества (Сервисы Google);

- цифровые образовательные ресурсы (Российский учебник, Учи.ру и др.) [22].

Применение информационно-коммуникационных технологий облегчает деятельность учителя на уроке и во внеурочной деятельности, создает эффективную обратную связь, которая необходима для того, чтобы обучающиеся могли самостоятельно повторить изученный материал дома,

проверить свой уровень знаний. Обучающиеся могут применять различные интернет-платформы для работы на уроке, при выполнении домашних заданий и создания проектов. Ежедневно создаются различные новые платформы для осуществления образовательного процесса. Основными видами деятельности с помощью web-сервисов являются:

– выполнение поиска информации, и её хранение (в том числе при помощи облачных технологий);

- использование фото- и видеоматериалов;

- создание и применение медиатехнологий, медиафайлов;

– создание, редактирование и использование в сети Интернет текстовых файлов, электронных таблиц, презентаций и других документов;

- редактирование и использование различного вида карт, схем и т.д.; проверка знаний обучающихся;

– интерактивная доска [31].

Исходя из того, какую модель смешанного обучения выбрал учитель для организации образовательного процесса, необходимо перейти к выбору webсервиса для проведения уроков. Существует большое количество web-сервисов, наиболее подходящих для осуществления видов деятельности в рамках рассматриваемых моделей. Рассмотрим некоторые из них (рисунок 5). Для того, чтобы подробнее ознакомиться с содержанием каждого web-сервиса, необходимо открыть QR-код, расположенный рядом с логотипом. Сделать это можно при помощи камеры смартфона.

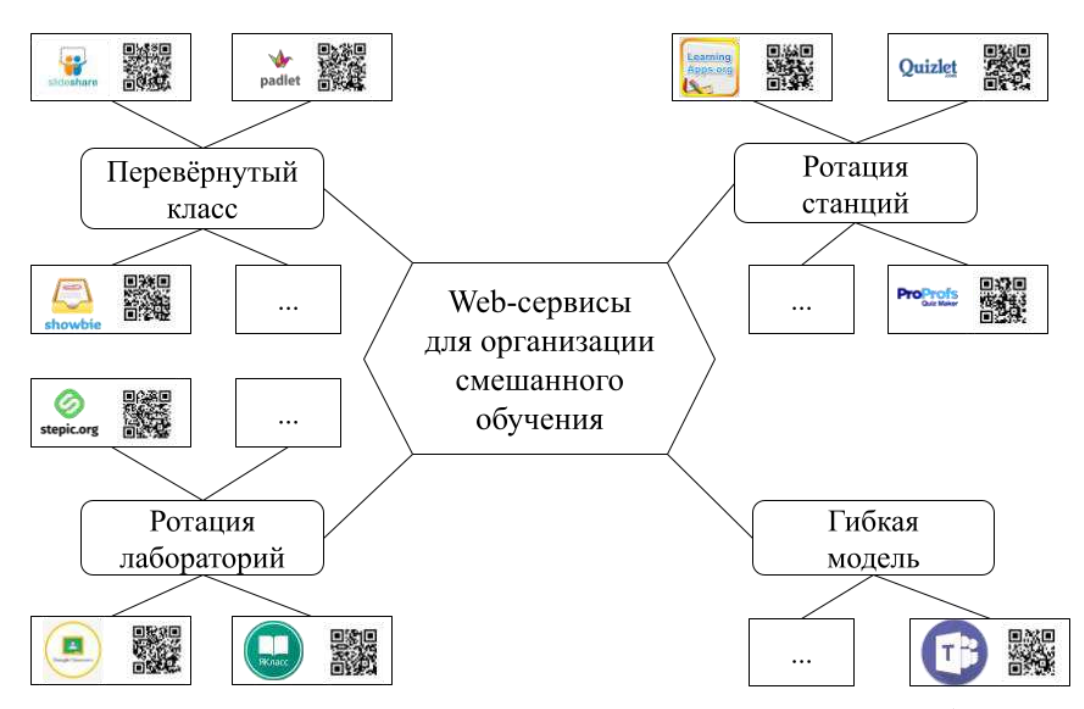

Рисунок 5 – Web-сервисы для организации смешанного обучения

Для модели «Перевёрнутый класс» рекомендуется использование сервисов, с помощью которых обучающиеся смогут с лёгкостью изучить теоретический материал дома в удобном формате. Рассмотрим подробнее online-сервисы SlideShare, Padlet, Showbie.

1) SlideShare [\(www.slideshare.net\)](http://www.slideshare.net/) – это сервис для загрузки файлов форматов PowerPoint, PDF, Word или OpenDocument, которые будут представлены в виде слайдов. Работать с данным сервисом можно с любого электронного устройства, имеющего доступ к Интернету.

Сервис содержит в себе готовые презентации, шаблоны и инструменты для создания собственного учебного материала. Максимальный размер загружаемого файла - 20 Мб, максимальный размер предоставляемого дискового пространства - 1 Гб. Созданные презентации можно скачивать на компьютер или встроить в собственный сайт.

2) Padlet [\(www.padlet.com\)](http://www.padlet.com/) – удобный инструмент для интерактивного взаимодействия, представляющий собой виртуальную доску с мультимедийными элементами.

Данный сервис возможно использовать и при других моделях смешанного обучения. Его применяют при организации коллективного

мозгового штурма, виртуальных выставок, представления результатов поиска и других совместных действий. Сервис бесплатный, однако требуется регистрация. Любой пользователь после работы в Padlet может поделиться виртуальной доской в социальных сетях, распечатать без потери качества и создать QR-код [39].

3) Showbie [\(https://www.showbie.com\)](https://www.showbie.com/) – доступный с любого устройства web-сервис, главной задачей которого является помощь учителям и обучающимся при обмене материалами и домашним заданием в электронном формате. Сервис может использоваться в платном и бесплатном форматах, для применения достаточно пройти регистрацию и определить необходимое количество классов.

Учителя, применяющие в своей образовательной деятельности сервис Showbie, подчёркивают максимальную простоту и ориентацию на классы и предметы, которые часто используют мультимедиа ресурсы. Основная сложность – нет русскоязычной версии, но это может исправить применение встроенного в браузер переводчика [40].

«Ротация станций», как правило, содержит в себе 3-4 элемента (станции). На станции online-обучения возможно применять web-сервисы для закрепления учебного материала, углубления знаний, обобщения и контроля. В соответствие с этим на уроках информатики наиболее популярными являются webинструменты LearningApps.org, Quizlet и ProProfs.

1) LearningApps.org. Это приложение, позволяющее поддерживать учебный процесс с помощью интерактивных модулей. Модули могут быть использованы как при изучении материала на уроке, так и для самостоятельных работ. Данный сервис имеет понятный и доступный интерфейс, возможность выбора языка приложения (русский, английский, немецкий и т.д.). При возникновении трудностей возможно использование кнопки «Help». Имеется возможность выбора шаблона для создания упражнения (кроссворды, викторины, квесты, пазлы и т.д.). Также можно создать свой класс, в котором будут отображаться действия учеников; с помощью него можно увидеть, кто

справился с заданием, а у кого возникли трудности. LearningApps удобно применять на этапе актуализации и при закреплении полученных знаний [30].

2) Не менее интересным является сервис для создания flash-карточек и обучающих игр Quizlet. Он удобен для заучивания материала в игровой форме. Учитель может создать несколько карточек по разным темам для того, чтобы ученик смог с лёгкостью их запомнить. В сервисе доступны 5 режимов («карточки», «заучивание», «правописание», «письмо», «тест») и две игры («гравитация» и «подбор»).

Основными достоинствами данного сервиса являются:

– Простой интерфейс;

– Лёгкая процедура регистрации и входа;

– Возможность игры в live-режиме;

– Наличие разнообразных заданий;

– Возможность создания классов (групп) из нескольких человек;

– Наличие мобильной версии;

- Возможность составления рейтинга участников;

- Возможность использования школьникам всех возрастов.

При таком большом количестве достоинств приложение имеет два существенных недостатка:

– Некоторые возможности сайта платные;

– Мобильные приложения предлагают ограниченную функциональность по сравнению с сайтом [39].

3) ProProfs – online-сервис с большим функционалом, позволяющий создавать различные тесты, викторины, игры, пазлы и т.д. Это инструмент для создания материалов с креативным дизайном на основе предложенных шаблонов. С его помощью можно создавать задания на закрепление изученного материала, мини-викторин, заданий для групповой работы.

Основные преимущества ProProfs: поддержка русского языка, возможность добавления мультимедиа объектов, подробные отчёты и

аналитика, множество шаблонов и тем, создание опросов разного типа. Главный недостаток состоит в том, что некоторая часть функций платная и присутствует англоязычный интерфейс [18].

«Ротация лабораторий» похожа на «Перевёрнутый класс», поэтому и webсервисы для обеих моделей можно использовать одинаковые. Помимо сервисов, используемых для первой модели, возможно использование инструментов работы с классом: сервисы Google Classroom, ЯКласс, Stepik.

1) Google Classroom. Его удобно использовать для создания класса и получения ответов учеников на задания. Проверять знания учеников возможно, внедряя в Classroom Google-формы, в которых создаются тесты с вопросами различного вида. Функции рассматриваемого сервиса идеально подходят для смешанного обучения, поскольку делают образовательный процесс продуктивным.

Сервис бесплатный, присоединиться к курсу возможно двумя способами: по приглашению учителя или имея код доступа (выдаётся учителем). Кроме того, в Классе можно работать с другими инструментами Google, такими как Диск, Документы, Календарь, Формы, Рисунки, Сайты, Meet и Gmail [34].

2) ЯКласс – web-ресурс, представляющий собой платформу для изучения и закрепления материала и имеющий встроенный электронный журнал. Идеальная платформа-тренажёр с бесконечным количеством вариантов заданий для закрепления теоретических знаний. Материалы структурированы, имеются тренировочные задачи из ОГЭ и ЕГЭ. Сервисом могут пользоваться и школьники, и педагоги, и родители.

Главное преимущество состоит в удобной навигации по сайту, разделении по тематическому блоку, уровни сложности заданий, возможность индивидуальной и групповой работы и мониторинг выполнения заданий. Недостаток: расширенные функции требуют платной подписки [18].

3) Stepik – российская образовательная платформа, включающая в себя конструктор бесплатных занятий и уроков. Это сервис для создания интерактивные уроков, в который можно включить фото-, видео-,

аудиоматериалы, текст и задачи с моментальной проверкой и моментальной обратной связью [13].

Платформа Stepik русскоязычная, имеет понятный удобный интерфейс в версии для ПК и в виде приложения на смартфон или планшет. Для педагогов сервис удобен тем, что в нём имеется возможность отображения отчётов и результатов образовательной деятельности. Данная платформа выбрана нами для создания web-сервиса, поскольку является простой и комфортной для всех vчастников образовательного процесса.

Для гибкой модели смешанного обучения трудоёмко подобрать подходящий сервис, поскольку учебный процесс полностью индивидуализирован. Школа предоставляет все возможности аудитории, технические средства, однако web-сервисы ученик выбирает самостоятельно. Сервисы, указанные выше также могут быть эффективны, особенно те, которые применяются для online-среды. Очень часто для гибкой модели используются инструменты групповой работы, созданные для видеоконференций: Zoom, Google Meet *u* Microsoft Teams.

Каждый web-сервис имеет своё назначение, достоинства и недостатки. Сравнительная характеристика рассмотренных платформ представлена в таблине 3.

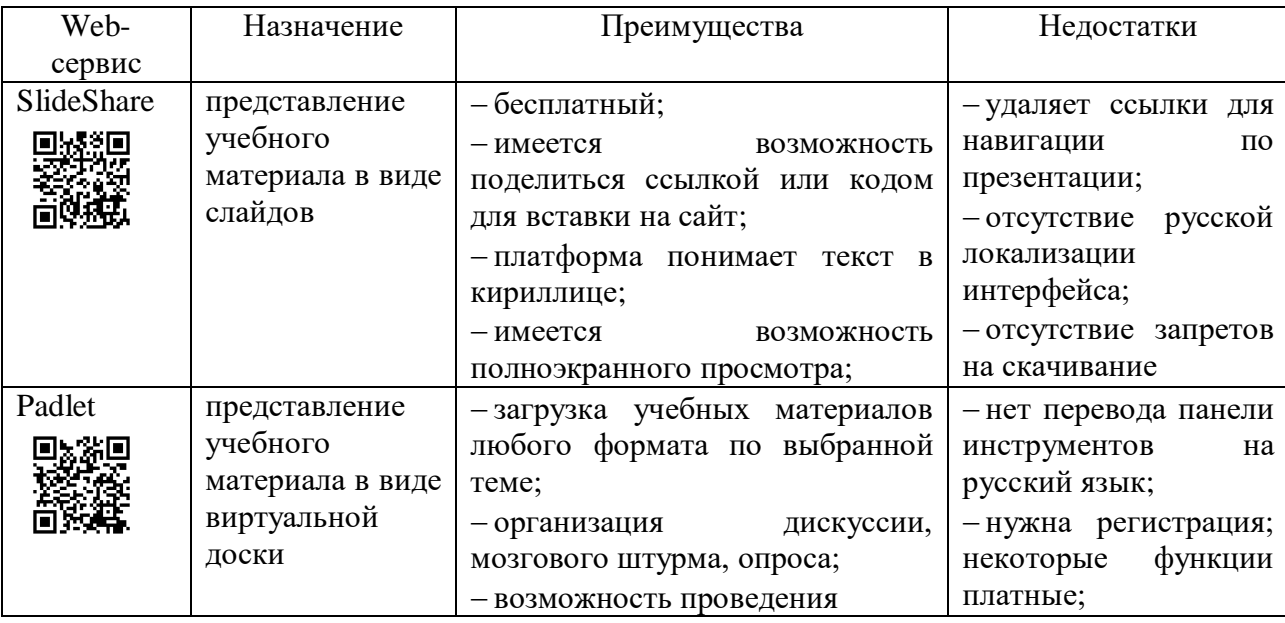

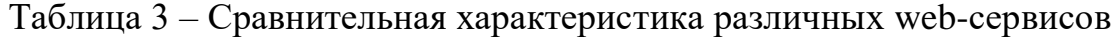

Продолжение таблицы 3

| Web-                        | Назначение                                                                                    | Преимущества                                                                                                    | Недостатки                                                                                                    |
|-----------------------------|-----------------------------------------------------------------------------------------------|----------------------------------------------------------------------------------------------------|----------------------------------------------------------------------------------------------------|
| сервис                      |                                                                                               | викторины с включением видео-,<br>фотоматериалов,<br>аудио-<br>$\boldsymbol{\mathrm{M}}$<br>a<br>также создание карты памяти,<br>опорного<br>конспекта,<br>интерактивного плаката;                                                                                                | требовательность к<br>браузеру                                                                                                    |
| Snowbie<br>回演画              | обмен учебными<br>материалами<br>И<br>домашними<br>заданиями<br>B<br>электронном<br>варианте  | online-версия<br>- имеется<br>И<br>приложения для смартфонов;<br>– большинство<br>функций<br>бесплатны;<br>- уникальный код ля каждого<br>класса;<br>- сервис переведен на 11 языков;<br>- быстрая обратная связь                                                                 | платной<br>- наличие<br>версии для учителей;<br>- ограничение<br>$\Pi{\rm O}$<br>объёму<br>$\mathbf{M}$<br>времени<br>хранения файлов;                             |
| Learning<br>Apps<br>回游回     | поддержание<br>учебного<br>процесса<br>при<br>помощи<br>интерактивных<br>модулей              | - русскоязычный интерфейс;<br>- бесплатный доступ;<br>проверка<br>- моментальная<br>заданий;<br>- возможность<br>встраивания<br>задания на HTML-страницу;<br>- большое количество шаблонов<br>интерактивных<br>создания<br>ДЛЯ<br>инструментов;<br>- возможность обмена заданиями | шаблонов,<br>- наличие<br>поддерживающих<br>He<br>кириллицу;<br>- требовательность к<br>браузеру;<br>$-$ HeT<br>возможности<br>развёрнутого<br>ответа<br>на вопрос |
| Quizlet                     | заучивание<br>материала,<br>представленного<br>виде flash-<br>$\bf{B}$<br>карточек            | - простой интерфейс;<br>- лёгкая процедура авторизации;<br>- возможность<br>игры<br>live-<br>$\, {\bf B}$<br>режиме;<br>разнообразных<br>- наличие<br>заданий;<br>- возможность создания классов<br>(групп) из нескольких человек;<br>- наличие мобильной версии;                 | - некоторые<br>сайта<br>возможности<br>платные;<br>- мобильные<br>приложения<br>предлагают<br>ограниченную<br>функциональность по<br>сравнению с сайтом            |
| ProProfs<br>回染回             | создание<br>викторин,<br>тестов, игр, пазл<br>И Т.Д.<br>$\mathbf c$<br>креативным<br>дизайном | - русскоязычная версия;<br>- создание вопросов различного<br>типа;<br>- наличие мобильной версии;<br>добавления<br>- возможность<br>файлов разных типов;<br>– большой<br>выбор<br>TeM<br>оформления                                                                               | -некоторые функции<br>сервиса платные;<br>- тех.поддержка<br>только на английском<br>языке                                                                         |
| Google<br>Classroom<br>回波第回 | создание<br>виртуального<br>пространства<br>учебного<br>для<br>взаимодействия                 | - простой<br>понятный<br>$\, {\rm H}$<br>интерфейс;<br>- бесплатность;<br>- обратная связь;<br>- просмотр табеля успеваемости                                                                                                    | - ограниченное<br>количество<br>участников                                                                                                    |

| Web-               | Назначение                                                                                            | Преимущества                                                                                                    | Недостатки                                                                |
|--------------------|----------------------------------------------------------------------------------------------------|----------------------------------------------------------------------------------------------------|---------------------------------------------------------------------------|
| сервис             |                                                                                                    |                                                                                                    |                                                                           |
| ЯКласс             | изучение<br>И<br>закрепление<br>материала<br>$\rm{co}$<br>встроенным<br>электронным<br>журналом       | - удобная навигация по сайту,<br>- тематические блоки;<br>- уровни сложности заданий,<br>- возможность индивидуальной и<br>групповой работы;<br>- мониторинг выполнения<br>заданий          | - расширенные<br>функции требуют<br>платной подписки                      |
| Stepik             | конструктор<br>занятий<br>И<br>уроков,<br>B<br>который<br>можно<br>ВКЛЮЧИТЬ<br>различные<br>документы | - русскоязычная версия;<br>- бесплатная версия;<br>- выдача сертификатов;<br>- моментальная проверка;<br>- множество типов заданий;<br>- возможность обратной связи;<br>– удобная навигация | создателей<br>$-\Pi$ ля<br>некоторые<br>курсов<br>возможности<br>платные; |
| Microsoft<br>Teams | платформа<br>ДЛЯ<br>учебного<br>взаимодействия,<br>обмена<br>материалом                               | - русскоязычная версия;<br>организации<br>- возможность<br>конференции;<br>- автоматическая проверка.                                                                                       | - сложность<br>функционала;<br>- не поддерживает<br>файлы doc, ppt, xls   |

Окончание таблицы 3

Таким образом, web-сервисы являются важной составляющей смешанной модели обучения. Применение новых информационных технологий в учебном процессе позволяет индивидуализировать и дифференцировать процесс обучения, реализуя интерактивный диалог. Также применение web-сервисов на уроках и дома способствует развитию гармоничной личности и отвечает потребностям современного общества.

Для выбора подходящей модели смешанного обучения необходимо учитывать критерии: основная задача, форма работы, роль учителя, технические требования, размеры аудитории, возраст обучающихся и особенности организации учебного процесса. После определения модели происходит выбор интернет-инструментов для её реализации.

Существует большое количество web-сервисов, каждый из них создан с определённой целью: для сотрудничества, создания дидактических материалов, проведения online-занятий и конференций, создания информационных объектов и т.д. Для создания web-сервиса в рамках данной работы был выбран конструктор учебных материалов Stepik, позволяющий создать учебный курс,

наполненный интерактивными материалами (уроками, лекциями, виртуальной доской и т.д.). Данная платформа наиболее удобная, имеется возможность взаимодействия всех участников образовательного процесса, а также полная «прозрачность» при проверке учебных заданий.

## 1.3 Специфика использования web-сервисов для организации смешанного **обучения в преподавании углубленного курса информатики**

Сегодня существует тенденция изучения учащимися предмета «Информатика» на углубленном уровне. Это связано с тем, что без информационных технологий невозможна современная жизнь, большинство профессий требуют умений работать на электронных устройствах [41]. Старшеклассники выбирают информатику для сдачи ЕГЭ, а также для дальнейшего обучения на выбранном направлении.

Для достижения задачи формирования выпускника, владеющего ключевыми компетенциями в различных областях знаний, умеющего работать с современными техническими средствами, необходимо внедрить в образовательный процесс новые технологии в обучении предмету Информатика. В соответствии с этим возникает вопрос о создании профильных классов, разделения дисциплины на базовый и профильный уровни и введения дополнительного количества учебных занятий [41].

Как правило, углубленный курс Информатики отличается от базового тем, что в нём более глубоко изучаются обозначенные разделы; основной задачей является выход на уровень понимания и получение прочных навыков, а не поверхностное знакомство с теоретическим материалом. Целевая аудитория үглубленного курса информатики – школьники старших классов [23]. Внедрение смешанного обучения в данном случае происходит гораздо легче, поскольку к этому времени учащиеся обладают высоким уровнем самостоятельности и мотивированности, а также у них выработаны умения работы online.

Проведение занятий в старшей школе по технологии смешанного обучения – достаточно трудоёмкий процесс, так как требует длительной подготовки: необходимо выстроить план работ, подобрать соответствующую модель и web-сервисы, провести инструктаж для школьников (и родителей). Несмотря на то, что данная технология обучения является новой, учителям необходимо иметь навыки работы с информационно-коммуникационными технологиями. Иначе могут возникнуть трудности с реализацией смешанного обучения.

«Организация смешанного обучения была реализована согласно пятиступенчатой модели модерации online-обучения Дж. Сэлмона, с помощью которой обучающиеся погружаются в среду сетевого социального взаимодействия, участвуют в групповой работе, приобретают информационнокоммуникационные навыки и умения путём прохождения пяти ключевых этапов» [22]. На рисунке 6 представлена модель компьютерно-опосредованной коммуникации.

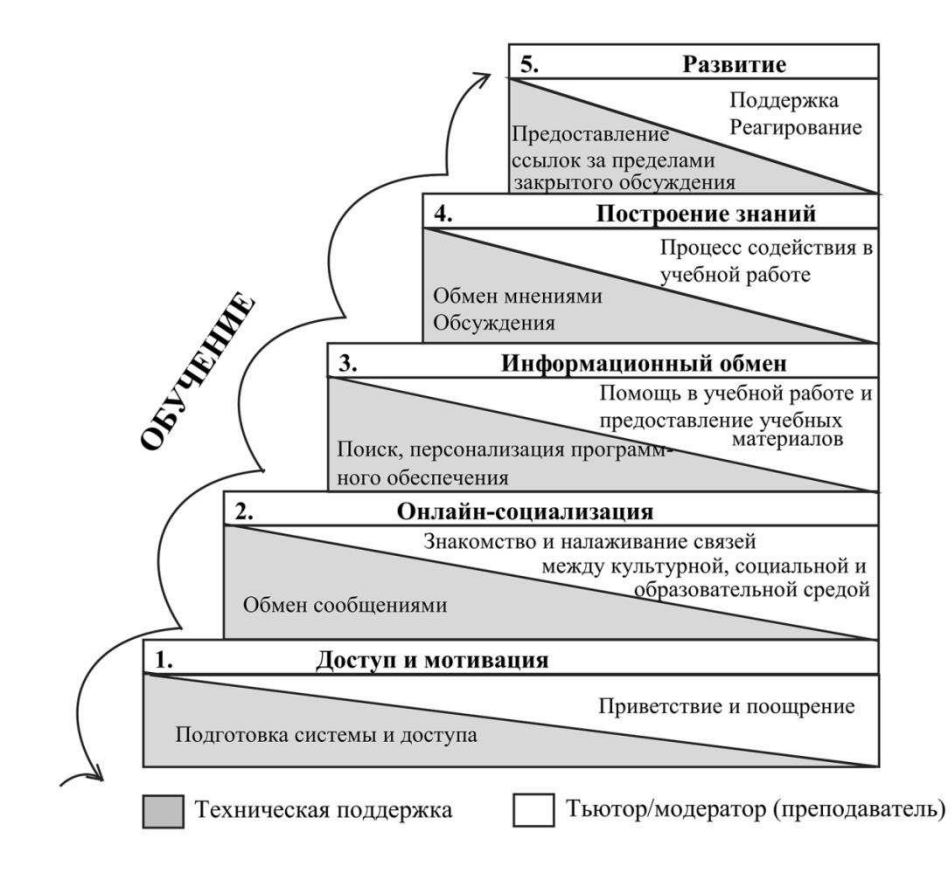

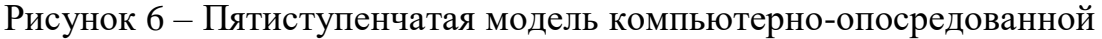

коммуникации для организации смешанного обучения

Образовательная деятельность с использованием web-сервисов при смешанном обучении включает в себя элементы интерактивности. Его можно охарактеризовать следующим образом:

Во-первых, применение web-сервисов позволяет развивать интерес к изучаемому предмету, предполагает совместные способы работы и возможность выбора форм обучения и исследования в соответствии со своими личностными способностями.

Во-вторых, это такое обучение, где все его участники заинтересованы и готовы обмениваться информацией, высказывать свои проблемы и решения. Именно это, как и в интерактивном обучении, отражает коммуникативную сторону обучения с применением web-сервисов.

В-третьих, это «реальное» обучение, т.е. основанное на действительности. Все задачи строятся на основе реальных событий. Актуальные, востребованные в данный момент учебные задания вызывают интерес у любого ученика.

Обучение с использованием web-сервисов можно определить как особый режим обучения, предполагающий постоянно действующие и изменяющие направления коммуникативные связи между учениками и обучающей системой в процессе их эффективного взаимодействия, иначе говоря, общения. Здесь имеется в виду общение ученика и учителя, ученика и родителя, а также учеников между собой. Выделим условия организации обучения с использованием современных web-сервисов:

- реализация интерактивного диалога и взаимодействие участников образовательного процесса;

- улучшение восприятия сложных для понимания процессов или абстрактных понятий с использованием динамики предъявления информационных объектов на экране компьютера;

- гибкое управление учебным процессом: и при непосредственном контакте с педагогом на занятии, и при использовании web-сервисов;

- переход к различным видам наглядности;

- интеграция электронных мультимедийных учебных материалов, тренажеров, а также контрольных заданий в одно педагогическое средство [6].

Web-сервисы развиваются очень динамично, растёт скорость передачи данных, повышается доступность к сети Интернет и происходит расширение мобильных устройств. С учётом рассмотренных моделей смешанного обучения выделяются следующие преимущества использования web-сервисов в преподавании углубленного курса информатики:

– неограниченный доступ ко всем источникам информации, размещённым на электронных устройствах и в сети интернет. Чем больше источников информации знает школьник, тем легче ему работать с учебным материалом;

- возможность выбора содержания и уровня сложности учебного предмета в соответствие с особенностями каждого ученика;

- понятная для всех участников образовательного процесса система оценивания: ученик видит, за что ему выставлена та или иная оценка.

— возможность контроля процесса обучения через web-сервисы, предназначенные для работы с аудиторией [5].

«Реализация образовательных задач с использованием web-сервисов основывается на использовании таких механизмов и особенностей, как диалог, взаимная поддержка, обмен знаниями, креативная направленность деятельности, работа в группе, стремление к самореализации в сети Интернет [21]». Online-платформы для реализации базового и углубленного курсов информатики не имеют сильных различий, существует разница в наполнении материала и количестве заданий. Можно использовать одну и ту же платформу и для базового, и для углубленного изучения.

Таким образом, внедрение технологии смешанного обучения с использованием web-сервисов при организации преподавания углубленного курса информатики является эффективным способом достижения планируемых образовательных результатов, поскольку учащиеся обладают высоким уровнем самостоятельности и выработанным умением работы в Интернет-пространстве.

Смешанное обучение включает в себя такие элементы интерактивности, как развитие интереса к изучаемому предмету, совместные формы работы, возможность отбора подходящего материала, заинтересованность в информационном обмене, «реальное» обучение. Web-сервисы позволяют находиться в постоянном общении всех участников образовательного процесса, они являются отличным средством для реализации смешанного обучения в преподавании углубленного курса информатики,

К важнейшим условиям организации смешанного обучения в преподавании углубленного курса информатики с использованием webсервисов относят: взаимодействие учителей, учеников и родителей; использование компьютерных технологий для представления сложных информационных объектов; гибкое управление образовательным процессом; переход к различным видам наглядности; объединение всех видов учебных материалов на одной платформе.

# **2** Методические особенности организации смешанного обучения с использованием web-сервисов в преподавании углубленного курса **информатики (на примере раздела «информационнокоммуникационные технологии»)**

## 2.1 Анализ тематического планирования раздела «Информационнокоммуникационные технологии» углубленного курса информатики

В развитии школьного предмета «Информатика и ИКТ», а именно в его содержании, особую роль стали занимать информационно-коммуникационные технологии. Изучение раздела «Информационно-коммуникационные технологии» в углубленном курсе информатики даёт возможность школьникам перейти на новый уровень получения знаний и умений работы с информацией, использовать имеющиеся навыки работы с ИКТ для повышения уровня образования и раскрытия творческих способностей [19].

Для того, чтобы изучить данную содержательную линию в рамках технологии смешанного обучения, необходимо разработать web-сервис, наполненный учебным теоретическим материалов, комплексом практических заданий, тестами для осуществления контроля знаний и, по возможности, дополнительным материалом для учащихся. Перед тем как приступить к разработке и наполнению web-сервиса, необходимо проанализировать и выбрать учебно-методический комплекс (УМК), на который он будет опираться. Для этого необходимо учитывать следующие критерии:

- этап обучения: старшая школа;
- уровень обучения: углубленный;
- рекомендован Федеральным перечнем учебников;
- целостность содержательной линии;
- сформированность методического аппарата [19].

В учебниках информатики углубленного уровня, включённых в Федеральный перечень, раздел «Информационно-коммуникационные технологии» представлен следующими авторами:

1. Информатика – учебник для 10-11 классов общеобразовательных учреждений авторов И.А. Калинина и Н.Н. Самылкиной [32]. В курсе 10 класса школьники решают задачи в MS Excel, знакомятся с численными методами и статистическими закономерностями; получают новые знания о возможностях текстовых процессоров, получают навыки анализа текста, подготовки макета издания и печати документов (таблица 4) [32].

Таблица 4 – Фрагмент тематического планирования для 10 класса авторов Н.Н. Самылкиной и И.А. Калинина

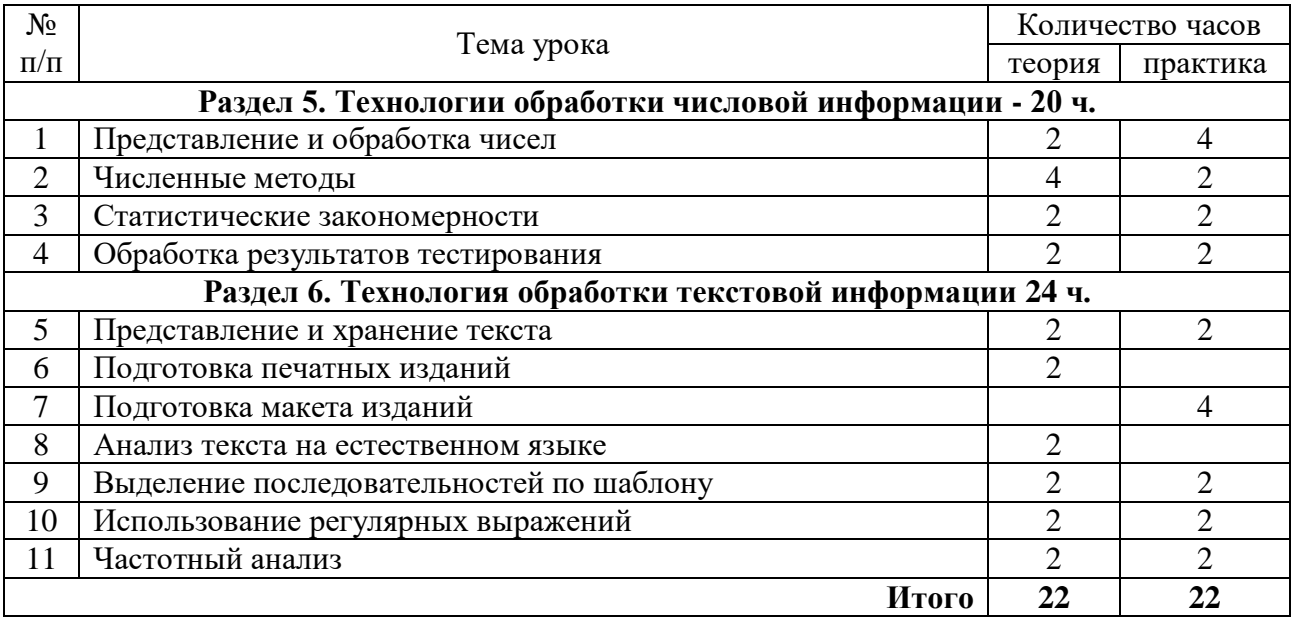

В 11 классе выпускники подробно изучают графику, а именно: алгоритмы машинной графики, сжатие изображений, визуализацию и трёхмерное моделирование; работают со звуком, видеофайлами и мультимедиатехнологиями (таблица 5). Особое внимание уделено сетям и сетевым технологиям, web-сайтам и сервисам, облачным технологиям [32].

Таблица 5 – Фрагмент тематического планирования для 11 класса авторов Н.Н. Самылкиной и И.А. Калинина

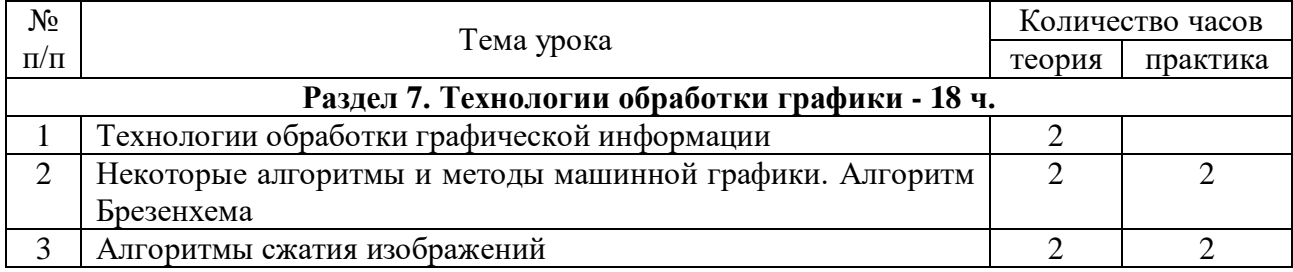

#### Продолжение таблицы 5

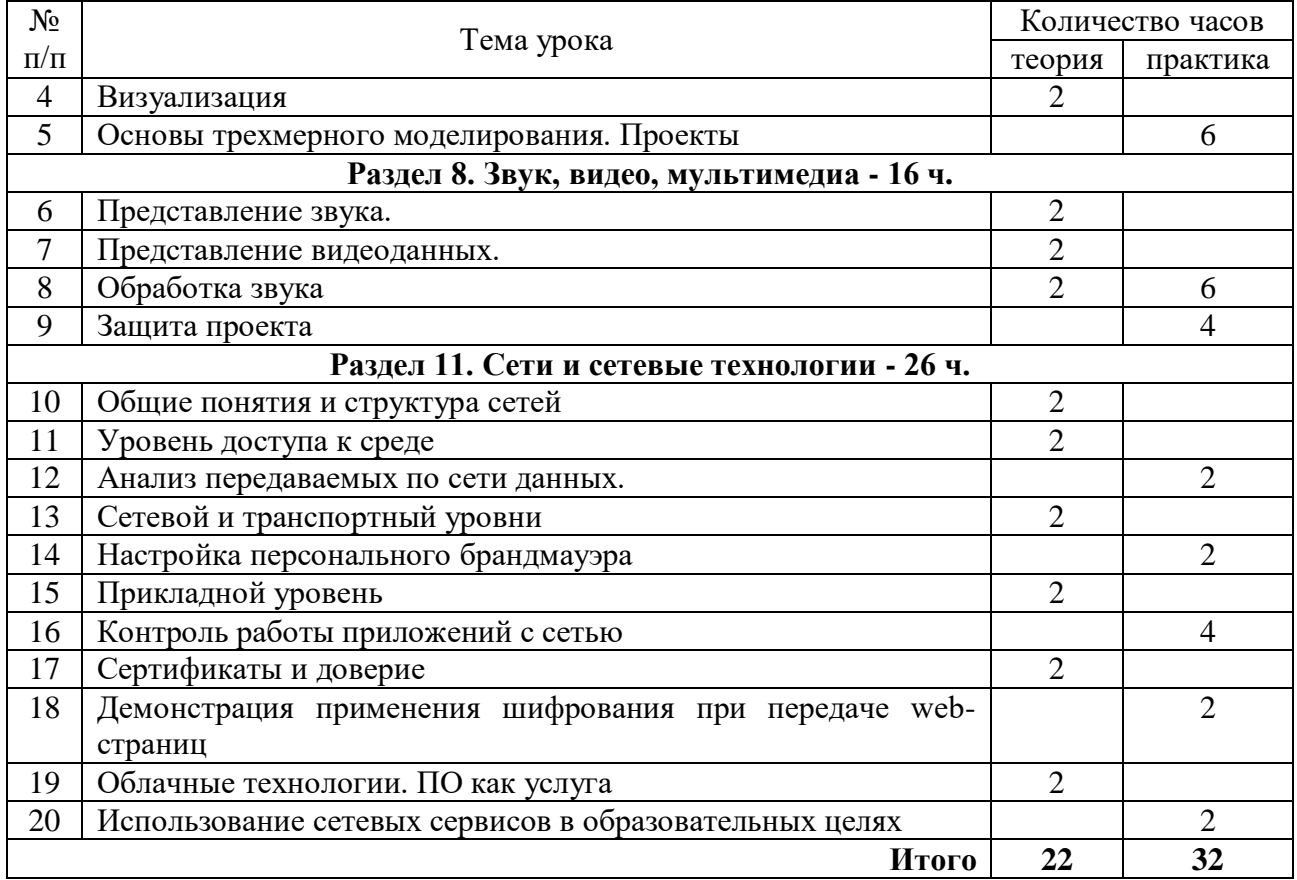

2. Информатика – учебники для 10-11 классов, составленные авторами Е.Ю. Поляковым и Е.А. Ерёмининым [28]. Авторы учебников выделяют 3 крупных раздела, один из которых - «Информационно-коммуникационные технологии», изучающийся в 11 классе (таблица 6). Раздел предполагает углубленное изучение моделей и моделирования, основ искусственного интеллекта; базы данных и таблицы БД, связи между ними, работу с запросами и формами; сайтостроение и web-программирование; обработки графических файлов и работы с трёхмерной графикой [28].

Таблица 6 – Фрагмент тематического планирования для 11 класса авторов Е.Ю. Полякова и Е.А. Ерёмина

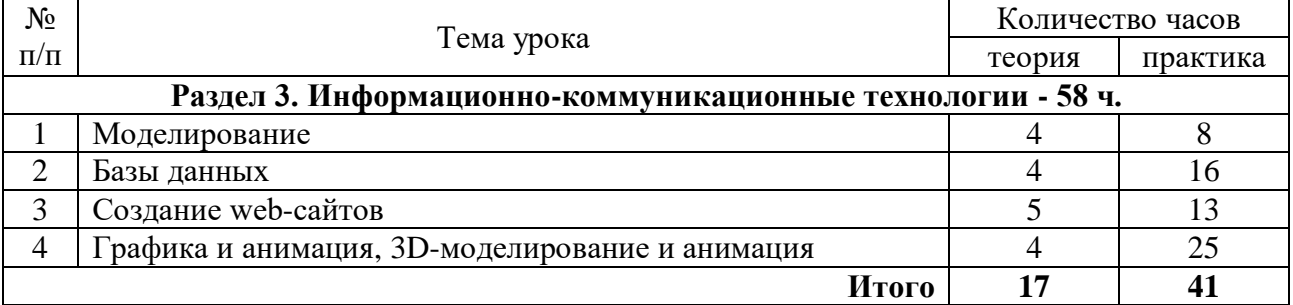

3. Учебники информатики для 10-11 классов А.Г. Гейна, А.Б. Ливчака, А.И. Сенокосова [10]. Информационно-коммуникационные технологии рассмотрены в главе 3 «Основные информационные объекты. Их создание и компьютерная обработка» и в главе 4 «Телекоммуникационные сети. Интернет» (таблица 7). Их содержание включает в себя обработку текстовой и графической информации, основы HTML, компьютерные презентации, компьютерные сети и поиск информации в сети Интернет [10].

Таблица 7 – Фрагмент тематического планирования для 11 класса авторов А.Г. Гейна, А. Б. Ливчака и А.И. Сенокосова

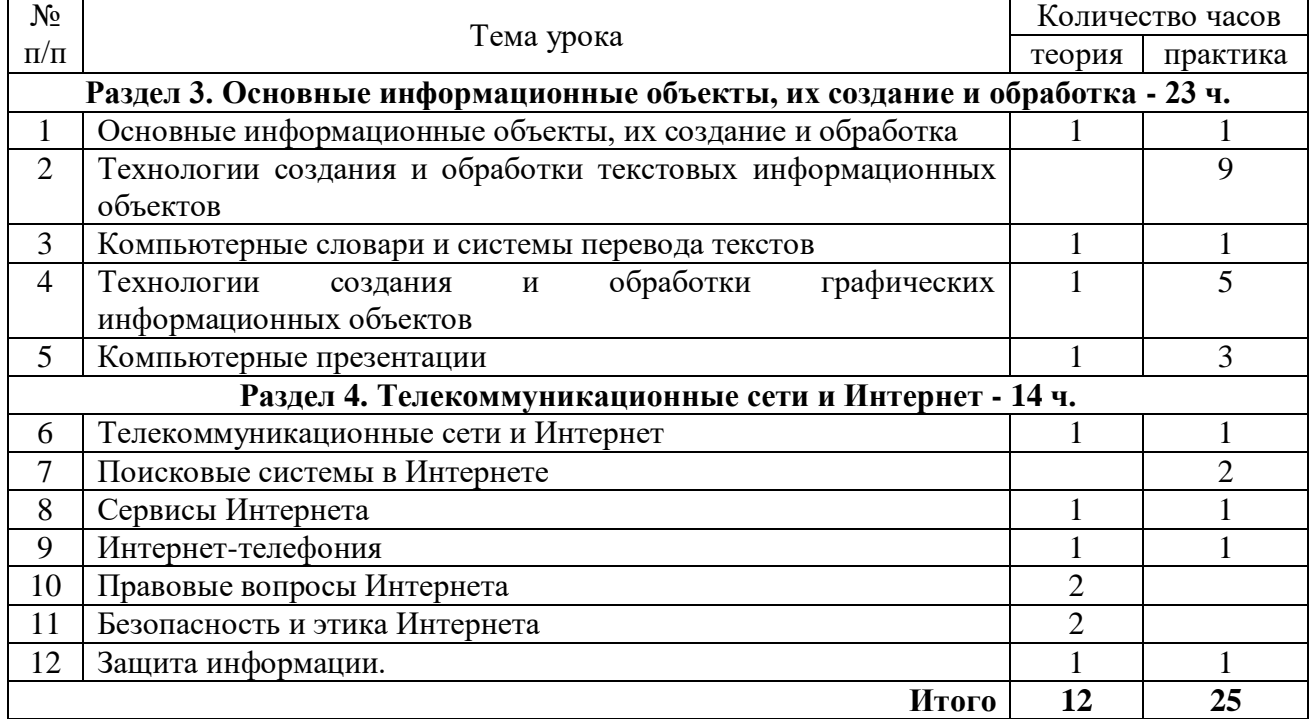

4. Учебники информатики и ИКТ для 10-11 классов М.Е. Фиошина, А.А. Рессина и С.М. Юнусова [38]. В курсе 11 класса раздел 1 имеет название «Информационно-коммуникационные технологии» и содержит 6 основных подразделов: Общая характеристика прикладного ПО; Технология создания и обработки текстовой информации; Технология обработки табличной информации; Технология создания мультимедийной информации; Сетевые информационные технологии; Глобальная компьютерная сеть Интернет (таблица 8) [38].
Таблица 8 – Фрагмент тематического планирования для 11 класса авторов М.Е. Фиошина, А.А. Рессина и С.М. Юнусова

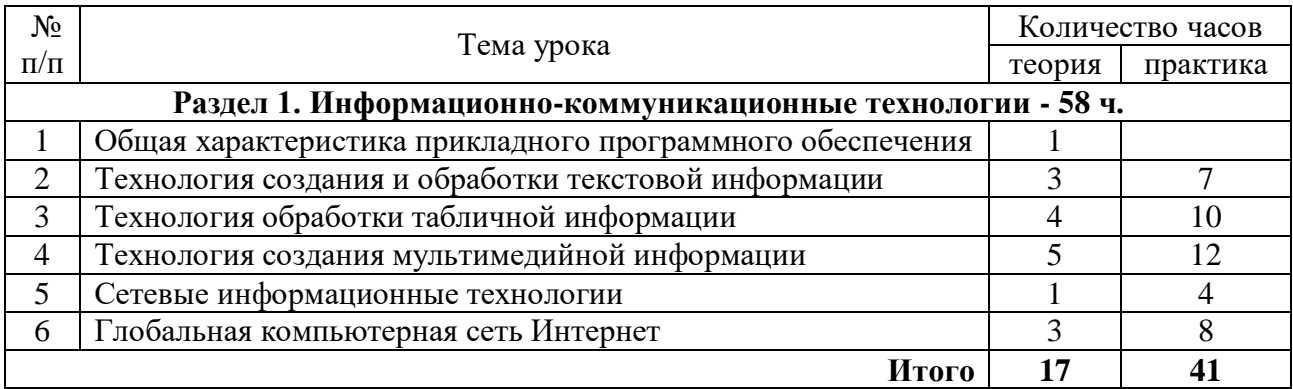

5. Информатика – учебник для 10 класса (в двух частях) И.Г. Семакина, Е.К. Хеннера, Т.Ю.Шеиной [33]. Во второй части учебника имеются главы «Информационные технологии» и «Компьютерные телекоммуникации», в процессе изучения которых обучающиеся получат знания о функциональных возможностях текстовых редакторов и процессоров, о «специальных» текстах, научатся обрабатывать числовую, графическую, звуковую и видеоинформацию, познакомятся с мультимедиа-технологиями. Обучающиеся приобретут навыки работы с компьютерными сетями и Интернетом, а также смогут создать собственный сайт при помощи конструкторов и языка гипертекстовой разметки HTML [33].

Данный УМК был выбран для разработки web-сервиса, так как в комплекте имеется весь теоретический материал, комплекс заданий для закрепления и контроля знаний, дополнительный материал.

Рабочая программа «Информатика» (углубленный уровень) автора И.Г. Семакина для 10 класса рассчитана на 140 часов, 55 из которых уделено информационно коммуникационным технологиям:

– Глава 3. Информационные технологии (35 часов);

– Глава 4. Компьютерные телекоммуникации (20 часов).

Тематическое планирование приведено в таблице 9:

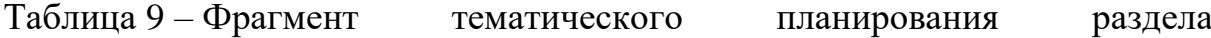

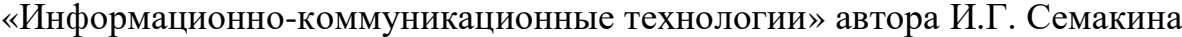

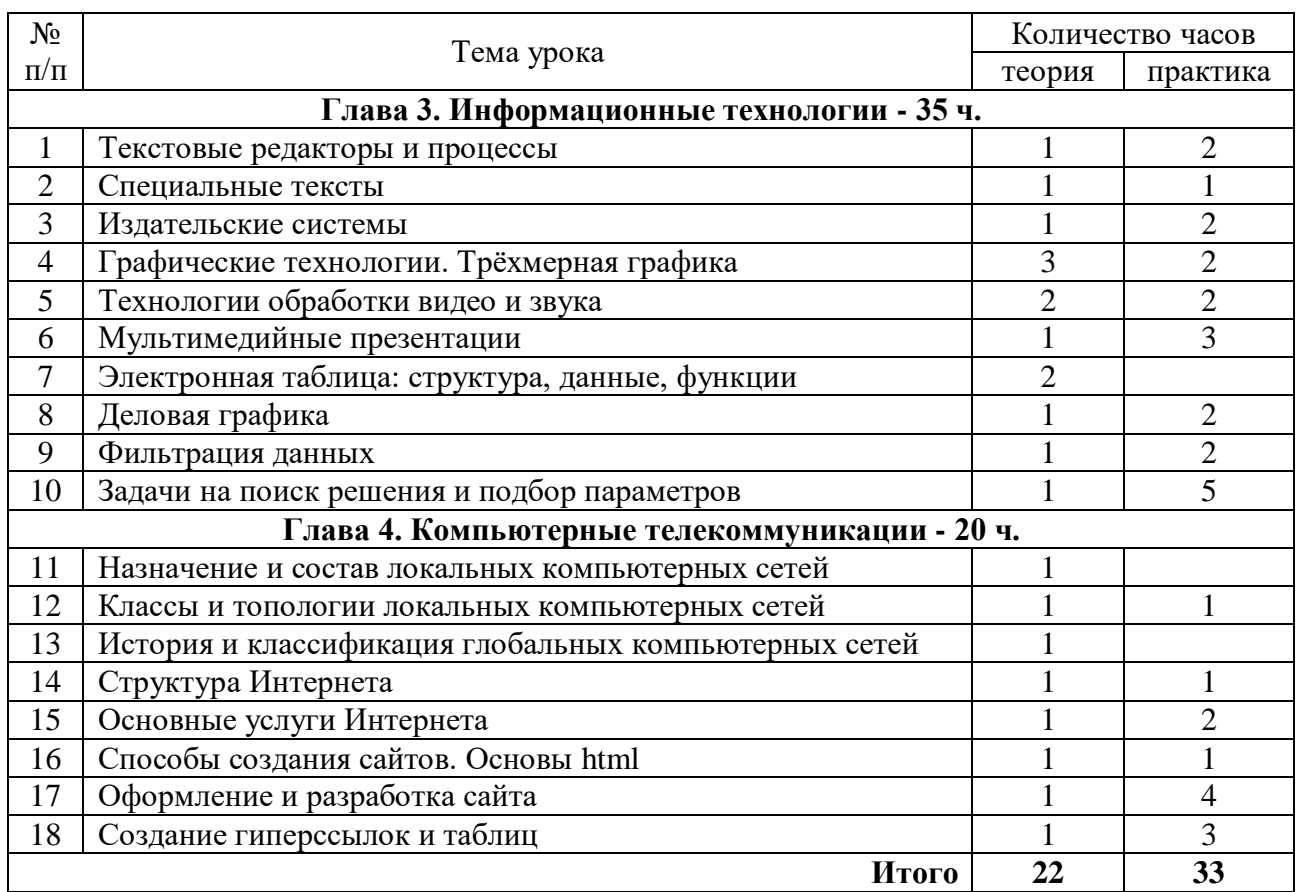

Таким образом, проанализировав несколько учебно-методических комплексов, мы остановились на учебных материалах И.Г. Семакина. Рабочая программа, составленная указанным автором, рассчитана на 140 часов (4 часа в неделю) и включает в себя следующие разделы, связанные с ИКТ: «Информационные технологии» и «Компьютерные телекоммуникации». Общее количество часов, выделенное на изучение разделов, составляет 55.

Данный УМК был выбран потому, что он включен в Федеральный перечень с грифом «Рекомендован». Обучающиеся, используя учебные материалы И.Г. Семакина, познакомятся с технологиями обработки текстовой, числовой, графической, звуковой и мультимедийной информацией, компьютерными сетями, а также приобретут навыки создания и развития собственной web-страницы в сети Интернет.

# 2.2 Разработка урока информатики по разделу «Информационнокоммуникационные технологии» с применением модели смешанного  $\boldsymbol{\delta}$ бучения «Перевёрнутый класс»

Рассмотрим один из уроков раздела «Информационнокоммуникационные технологии» углубленного курса с применением модели смешанного обучения «Перевёрнутый класс». Данная модель позволяет реализовать интерактивные формы работы на уроке. Отличие урока по рассматриваемой технологии от традиционного заключается в том, что в первом учащиеся закрепляют учебный материал в классе, а во втором – дома. При этом новый материал в первом случае даётся дома при помощи webсервисов, во втором – в классе [37].

Модель «Перевёрнутый класс» имеет следующие достоинства:

- возможность изучения материала «в своём темпе»: ученик может в любой момент сделать паузу, отдохнуть или сделать друге дела, вернуться к изучению материала;

- все учебные материалы доступны для всех обучающихся в классе;

– учебные материалы представлены в различных формах: интерактивные лекции, презентации, учебные видео, текстовые файлы и т.д.;

- родители могут в любой момент пронаблюдать за успеваемостью ученика;

— во время работы в классе учитель сосредоточен на конкретную форму работы: закрепление материала, изученного учеником дома [37].

Последнее преимущество может включать в себя недостаток: учащиеся, которые не изучили материал дома, будут испытывать трудности при выполнении заданий в классе. Но это можно исправить при помощи webсервисов и объяснения учебного материала другими школьниками [37].

Ключевыми составляющими технологии flipped classroom (перевёрнутый класс) выступают:

– online-платформа для размещения учебных материалов и взаимодействия участников образовательного процесса;

– подкасты – аудиолекции, рассылаемые каждому ученику при помощи web-платформ. Подкасты могут быть воспроизведены в режиме online, либо их можно скачать на электронное устройство (смартфон, компьютер, планшет и  $T.L.$ );

— водкасты – видеолекции. Так же, как и подкасты, могут быть воспроизведены с любого устройства с выходом в Интернет;

- пре-водкастинг – первое название технологии «перевёрнутый класс» Пре-водкастинг включает в себя видеолекцию (водкаст), которую учитель даёт до урока при помощи web-сервисов;

- интерактивные инструкции и тренажёры для изучения и закрепления учебного материала;

– инструменты мониторинга и обратной связи, позволяющие контролировать образовательный процесс и обеспечивающие «прозрачность» обучения [37].

Модель смешанного обучения «Перевёрнутый класс» представим в виде схемы, изображенной на рисунке 7:

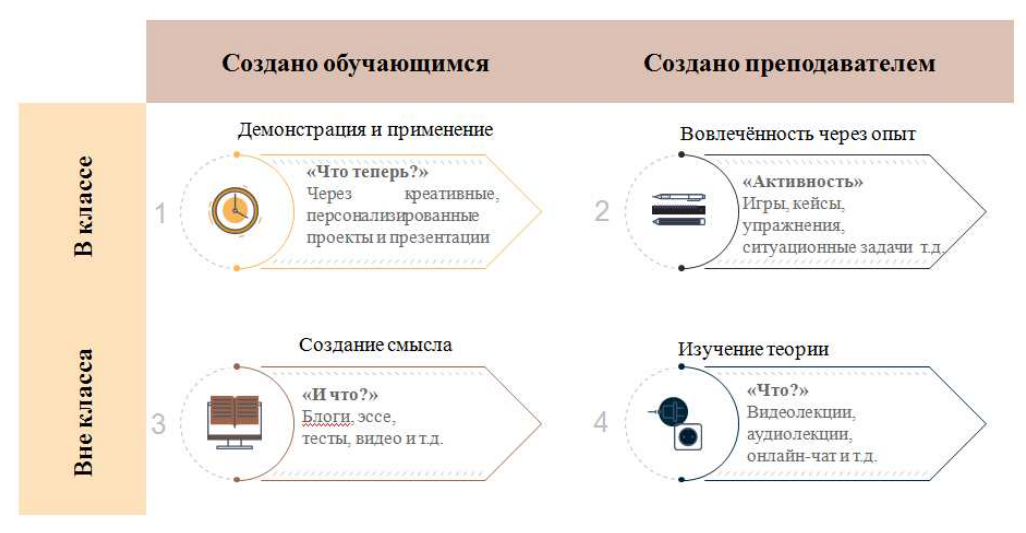

Рисунок 7 – Схема реализации модели «Перевёрнутый класс»

Выделим основные этапы реализации:

1. Изучение теории (дома). Учащиеся при помощи водкастов и/или подкастов (и других интерактивных инструментов) слушают лекционный материал, конспектируют основные положения в тетради;

2. Создание смысла (дома). Изучив лекцию, школьникам необходимо показать степень усвоения темы. Для этого учащиеся выполняют задания, предложенные в виде тестов, задач, ментальных карт, эссе и т.д. В результате учащийся «понимает смысл» темы и её значимость;

3. Вовлечённость через опыт (в классе). Происходит закрепление материала посредством решения практических задач, дискуссий, лабораторных и экспериментальных работ и т.д. (в зависимости от степени усвоения материала и выбранной формы работы);

4. Демонстрация и применение (в классе). Применение знаний в нестандартных ситуациях, проектная деятельность, совместные исследования.

Для реализации модели «перевёрнутый класс» следует придерживаться следующих рекомендаций:

1. Учебный материал, представленный в web-сервисе, должен быть небольшого объёма, иметь одну конкретную цель и несколько задач;

2. Для каждого элемента в web-сервисе (лекция, практическое задание, кейсы, тесты и т.д.) необходимо предлагать инструкцию и, по возможности, план прохождения;

3. Каждый фрагмент лекции следует закреплять. Например, это могут быть вопросы на знание фрагмента, краткое описание, дополнение схемы, составление плана и т.д.;

4. Учащимся следует конспектировать теоретический материал для их использования на уроке;

5. Также учащимся следует вести дневник рефлексии, который позволит обучающимся отслеживать свои образовательные результаты [37].

В современной практике существует несколько разновидностей перевёрнутого класса:

– Стандартный;

- Дискуссионно-ориентированный;
- Демонстрационно-ориентированный;
- Фальшивый;
- Групповой;
- Виртуальный;
- «Перевёрнутый учитель» [26].

Для изучения раздела «Информационно-коммуникационные технологии» нами был разработан web-сервис «Путешествие в мир ИКТ» на платформе Stepik, который содержит 3 модуля: «Теоретический блок», «Практический блок», «Контроль». Его структура представлена на рисунке 8.

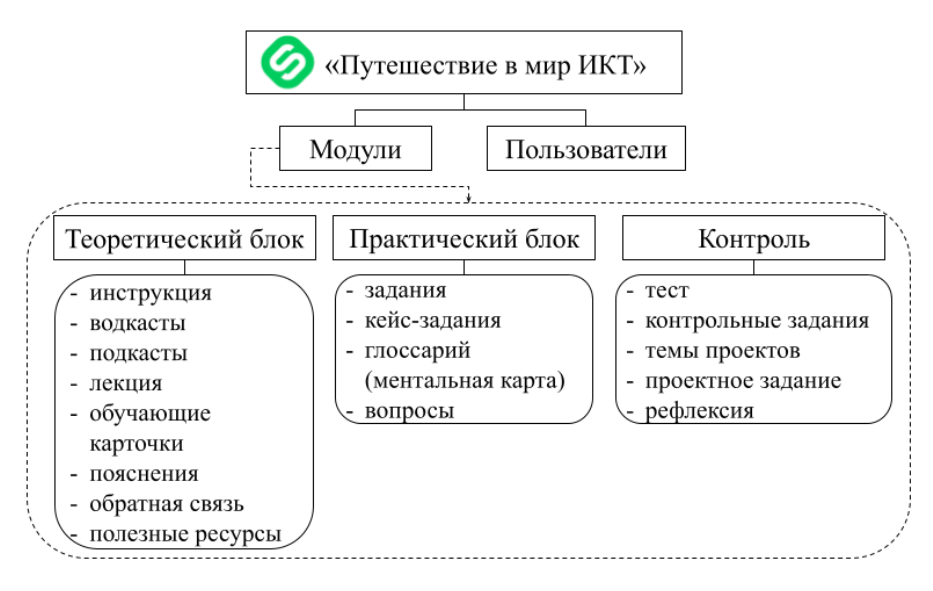

Рисунок 8 – Структура web-сервиса «Путешествие в мир ИКТ»

Совокупность всех модулей представляет собой полноценный обучающий web-сервис для изучения раздела «Информационнокоммуникационные технологии», где обучающиеся смогут изучить, повторить и закрепить материал, а также узнать что-то новое об этом разделе информатики.

Приведём пример реализации модели смешанного обучения «Стандартный перевёрнутый класс» при изучении раздела «Информационнокоммуникационные технологии» углубленного курса информатики с использованием web-сервиса «Путешествие в мир ИКТ». Уроки построены с учётом требования СанПиН, продолжительность непрерывной работы за компьютерами в 10 классе – не более 25 минут [27].

**Тема урока:** Текстовые редакторы и процессоры.

**Тип урока:** открытие нового знания.

**Технология**: модель смешанного обучения «Перевёрнутый класс».

Раздел программы: Информационно-коммуникационные технологии.

**Класс:** 10.

**Ссылка на web-сервис:**<https://stepik.org/lesson/497576/step/1?unit=489007>

**Цель урока**: знакомство учащихся с основными понятиями среды текстового редактора и текстового процессора, формирование умений и навыков работы с текстовым редактором и процессором.

#### Задачи урока:

Образовательные:

- сформировать углубленное представление о принципе работы в текстовых редакторах и процессорах;

- изучить структуру текстового процессора MS Word;

- рассмотреть основные понятия темы.

Воспитательные:

- воспитание информационной культуры учащихся;
- воспитание дисциплинированности и целеустремлённости;
- воспитание самостоятельности обучающихся;
- воспитание умения поиска решения поставленной задачи.

Развивающие:

- развитие умения обработки и представления текстовой информации;
- создать условия для развития мыслительной деятельности учащихся;
- развитие алгоритмического мышления;

- формирование общеучебных и общекультурных навыков работы с информацией.

**Основные понятия и термины**: текстовый редактор, текстовый процессор, их функциональные возможности, редактирование, форматирование.

#### Оборудование:

– к уроку: ПК, проектор, интерактивная доска, раздаточный материал, учебник;

– дома: любое устройство с выходом в Интернет, учебник.

Ссылка на web-сервис:<https://stepik.org/lesson/497558/step/1?unit=488989>

Цель урока Принимает Предлагает Ученик Учитель пвтє I Создаёт Изучает Сопровождает Систематизирует stepik.org П этап Закрепляет Координирует III этап Контролирует Демонстрирует **Stepik.org**  $IV$  этап Анализирует Оценивает Результат

Этапы урока наглядно представлены на рисунке 9:

Рисунок 9 – Этапы построения урока по модели «Перевёрнутый класс» Первые 2 этапа осуществляются вне класса:

1 этап – изучение теории. В качестве домашней работы обучающимся предлагается изучить лекционный материал к уроку в теоретическом блоке web-сервиса. После просмотра видео и изучения лекционного материала обучающиеся могут задать возникающие вопросы на форуме.

2 этап – создание смысла. На данном этапе происходит первичное закрепление полученных знаний. В теоретическом блоке разработанного webсервиса имеются обучающие карточки, созданные с помощью приложения

Quizlet, где ученики смогут усвоить основные понятия изучаемой темы после изучения теории. Далее им предлагается выполнить задание на запоминание интерфейса текстового процессора MS Word. Выполнив задания, старшеклассники анализируют свою деятельность посредством заполнения карточек рефлексии на онлайн-доске Padlet.

Следующие этапы реализуются в классе:

3 этап – вовлечённость через опыт. В начале очного урока учителю необходимо определить уровень подготовки школьников по изученной теме. Для этого проводится тестирование, по результатам которого учащиеся делятся на 3 группы: базовый, повышенный, высокий. Вариант тестирования и критерии отбора представлены в приложении А.

Каждая группа получает раздаточный материал с заданием, с которым обучающиеся работают на занятии. Учитель выступает в роли тьютора, наставника, координирующего деятельность учеников во время выполнения заданий и отвечающего на возникающие вопросы. Предложенные задания помогут учителю увидеть, насколько хорошо у обучающихся развиты навыки работы в текстовом процессоре Microsoft Word, а также выявить уровни аналитических и творческих способностей десятиклассников.

4 этап – создание смысла, демонстрация и применение. Учитель на данном этапе организует совместную деятельность по систематизации знаний. Обучающиеся представляют результаты работы в форме защиты. После оценивания работ учитель организует рефлексию, подводит итоги урока, даёт домашнее задание.

Таким образом, модель «перевёрнутый класс» является одной из «комфортных» моделей организации смешанного обучения, легко воспринимаемой учителем и учениками, и способствующей повышению мотивации к обучению, стремлению к знаниям, ответственному отношению к учебной деятельности, становлению самостоятельности и т.д.

# 2.3 Исследование результативности применения технологии смешанного **изания с использованием web-сервисов в преподавании углубленного** курса информатики в старшей школе

Использование web-сервисов при организации смешанного обучения способствует повышению результативности и эффективности процесса обучения. В конечном итоге на повышение эффективности процесса обучения школьников направлены стандарты ФГОС нового поколения [40]. Такая эффективность складывается из двух составляющих или, иначе говоря, критериев: внутренних и внешних. К первым относятся успешность в обучения и общая успеваемость, качество знаний, уровень обученности (общей способности к усвоению знаний) и обучаемости (системы знаний, умений и навыков, соответствующих норме, которая задана в ФГОС ожидаемому результату). К внешним критериям можно отнести процесс самообразования, готовность обучаться дальше («сверх программы») и способность к нестандартному подходу к решению определенных задач. Уровень результата обучения, т.е. эффективность, зависит и от используемых средств обучения, в том числе и web-сервисов [40].

Изучив теоретические основы использования web-сервисов в преподавании углубленного курса информатики, выяснив сущность смешанного обучения и изучив особенности организации образовательного процесса с применением моделей смешанного обучения, мы приступили к работе по следующему разработанному плану:

1. Констатирующий этап. Проведение анкетирования учителей информатики по использованию технологии смешанного обучения и определение исходного уровня знаний обучающихся раздела «Информационнокоммуникационные технологии» углубленного курса информатики. Опытноэкспериментальная работа осуществлялась в ЧПОУ «Лесосибирский колледж «Знание»». В проведении эксперимента приняло участие 17 учеников класса.

2. Формирующий этап. Разделение учащихся на экспериментальную и контрольную группы, проведение уроков информатики по технологии смешанного обучения «Перевёрнутый класс».

3. Контрольный этап. Определение уровня знаний обучающихся после проведения занятий в контрольной и экспериментальных группах, сравнение полученных результатов.

Вначале было проведено анонимное анкетирование среди учителей информатики школ города Лесосибирска с целью выявления актуальности применения смешанного обучения. Опрос был проведён в дистанционном формате, в нём приняли участие 12 учителей. Для этого при помощи Googleсервисов была создана анкета, представленная в приложении Б. Ссылка на Google-форму: [https://forms.gle/Dd1A9ExRbmL1FAYJ8;](https://forms.gle/Dd1A9ExRbmL1FAYJ8)

По результатам анкетирования можно сделать следующие выводы. Из общего числа опрошенных 67% смогли определить понятие «смешанное обучение», под ним большинство понимает «сочетание online-обучения с традиционным обучением в школе» (рисунок 10).

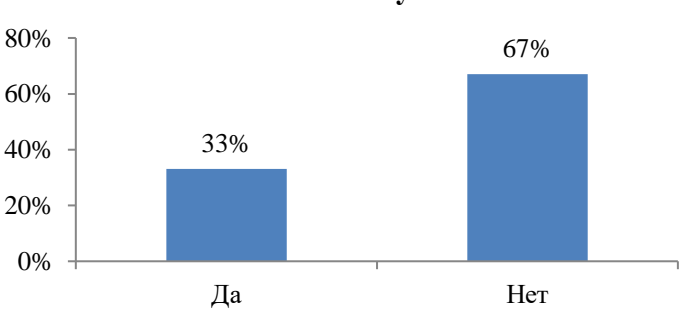

Знакомы ли Вы с технологией смешанного обучения?

Рисунок 10 – Ответы на вопрос  $N_2$ 1

Большинство учителей, знакомых с технологией смешанного обучения, используют на уроках модели «Перевёрнутый класс» (так ответили 3 человека) и «Ротация станций» (1 человек). Гибкую модель не использует никто, поскольку в школах нет ресурсов для её реализации (рисунок 11).

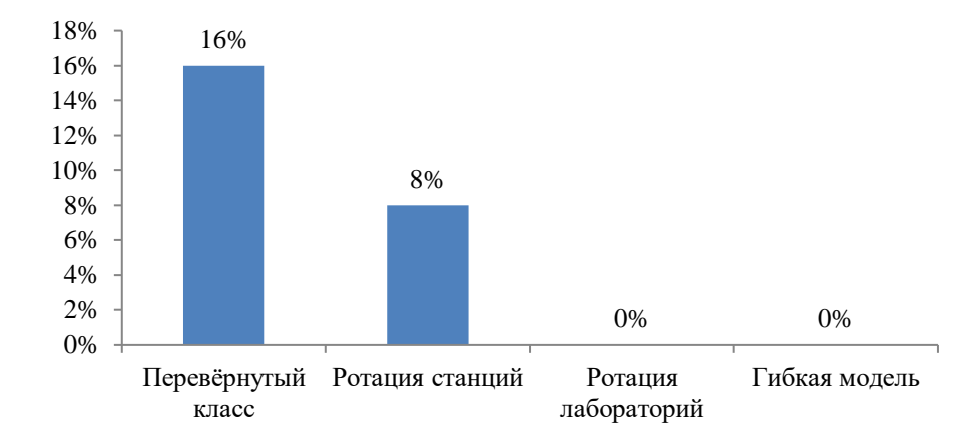

Рисунок 11 – Количество опрошенных, использующих модели смешанного обучения

Чаще всего вышеперечисленные модели смешанного обучения применяются при изучении следующих разделов: «Кодирование информации», «Хранение и обработка информации», «Обработка графической информации».

На своих уроках учителя применяют различные web-сервисы, среди которых особую популярность набрали: Google-сервисы (27% опрошенных), LearningApps  $(18\%$  опрошенных).

Далее в ходе исследования были проведены уроки информатики с применением технологии смешанного обучения. Исследование проводилось в три этапа: констатирующий, формирующий и контрольный.

Констатирующий этап включал в себя определение исходного уровня знаний обучающихся и разделение их на группы. Чтобы понять, сформировано ли учащихся представление об информационно-коммуникационных технологиях, проведено тестирование, вопросы которого составлены на основе УМК И.Г. Семакина «Информатика» (приложение В). Для интерпретации результатов тестирования и выполнения практических заданий в таблице 10 представлены уровни оценивания знаний: высокий, средний и низкий.

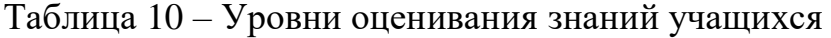

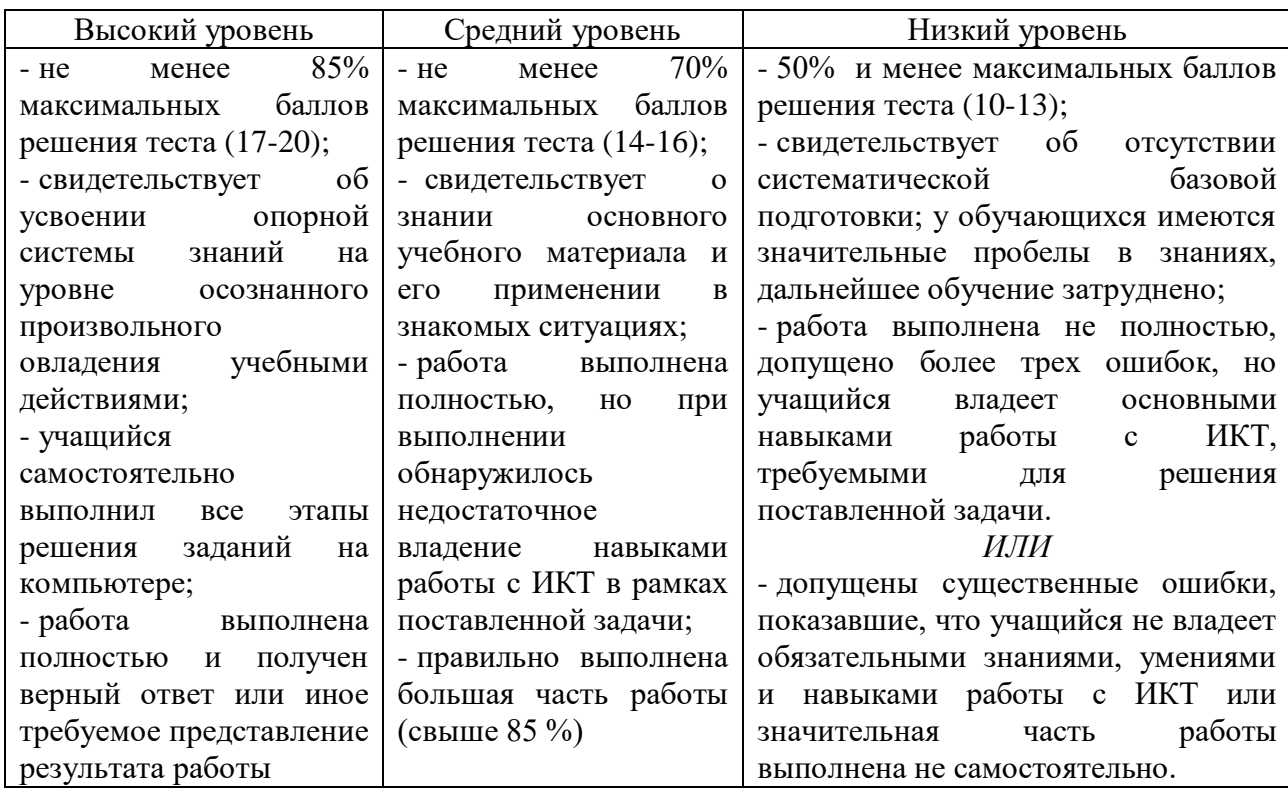

Результаты тестирования: из 17 учащихся на все вопросы правильно не ответил никто, 12 человек ответили верно, более чем на 50% вопросов, а остальные 5 либо не имеют представления об информационнокоммуникационных технологиях, либо имеют недостаточно знаний (рисунок 12).

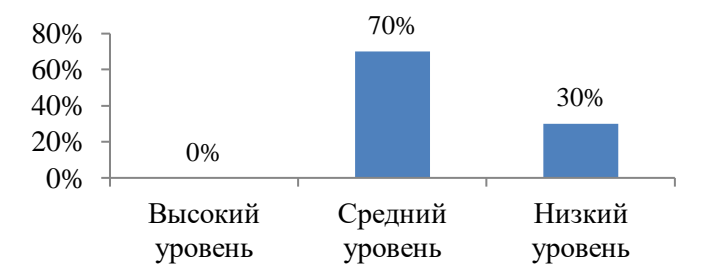

Рисунок 12 – Результаты первичного тестирования

Высокий уровень – правильно ответили на все вопросы (0 чел.); Средний уровень – правильно ответили на 50% и более вопросов (12 чел.); Низкий уровень – правильно ответили менее чем на 50 % вопросов (5 чел.).

После тестирования необходимо выяснить на практике, насколько хорошо ученики владеют навыками работы с ИКТ. Школьникам были предложены задания на проверку умений работы в прикладных программах и на выявление уровня знаний основных команд текстового и табличного процессоров. Также имеется задание на определение типа компьютерной сети.

По окончании проведения работы результаты выглядели следующим образом: никто ни один из обучающихся не показал высоких результатов умения пользования средствами ИКТ. Существуют также школьники, имеющие нестандартное мышление, это ярко видно в способах оформления заданий. Результаты проведённой работы отражены в диаграмме (рисунок 13):

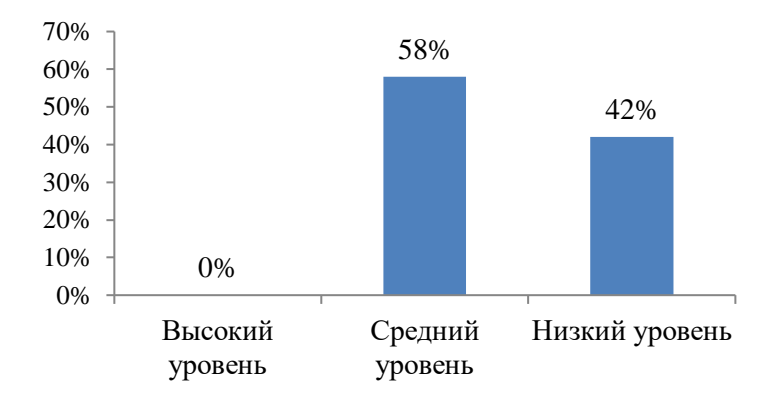

Рисунок 13 – Результаты первичного эксперимента

Высокий уровень продемонстрировали школьники, выполнившие все задания правильно (0 чел.);

Средний уровень продемонстрировали школьники, сделавшие большую часть заданий правильно (10 чел.); заметить

Низкий уровень продемонстрировали школьники, не справившиеся с заданием  $(7 \text{ чел.})$ 

Из этого можно сделать вывод о том, что учащиеся в недостаточной степени подготовлены по разделу «Информационно-коммуникационные технологии», поэтому необходимо провести серию уроков для того, чтобы повысить уровень познавательных образовательных результатов.

Формирующий этап: учащиеся делятся на две группы (экспериментальная и контрольная) в соответствии с результатами тестирования на констатирующем этапе. В экспериментальную группу вошли ученики с меньшим количеством баллов (7 человек), в контрольную – с большим (10 человек).

В первой группе занятия проводились с использованием модели смешанного обучения «Перевёрнутый класс», во второй – с использованием традиционных методов. Серии уроков раздела «Информационнокоммуникационные технологии» включали в себя изучение возможностей текстовых редакторов и процессоров, электронных таблиц, обработки звуковой информации и видео, мультимедиа-технологий, графики, возможности сети Интернет и его структуру, сайтостроение и других тем.

В первой, экспериментальной группе, уроки были построены следующим образом: учащиеся изучили теоретический модуль дома и выполнили упражнения, созданные в приложениях LearningApps и Quizlet. На уроке в классе ученики получили практические навыки работы в прикладных программах, им были выданы соответствующие задания, которые также размещены в практическом блоке web-сервиса «Путешествие в мир ИКТ». Например, на уроках изучения обработки текстовой информации учащиеся учились оформлять деловые документы (справки, заявления и другие формы документов). После практических заданий школьники выполнили «контрольное» упражнение и поработали с интерактивной online-доской.

Степень усвоения изученных тем определяется по результатам выполнения практических заданий, активностью на уроках, а также по результатам выполнения итоговых работ. На занятиях использовался webсервис «Путешествие в мир ИКТ», разработанный на платформе Stepik. Работа с web-сервисом вызвала интерес у ребят экспериментальной группы, ученики активно работали с ним на уроках и дома, увлечённо выполняли предложенные задания.

После проведения в экспериментальной группе уроков по модели смешанного обучения «Перевёрнутый класс» старшеклассникам была предложена анкета для высказывания своего мнения об изучении раздела «Информационно-коммуникационные технологии» в режиме смешанного обучения с использованием web-сервиса «Путешествие в мир ИКТ». Анкета

создавалась при помощи сервиса Survio и включала в себя 3 основных блока вопросов, представленных в приложении Г.

В целом ответы учеников показывают их удовлетворённость от применения смешанно обучения, так как оно улучшило образовательные результаты по информатике и сделало процесс обучения интерактивным и интересным. Результаты опроса следующие: большинство старшеклассников выразили положительные впечатления от занятий в таком режиме обучения. Об этом свидетельствуют данные диаграммы на рисунке 14. 2 человека из 7 ответили, что режим смешанного обучения не усиливает взаимодействие между учителем и учеником. Возможно, это связано с внедрением элементов онлайнобучения дома.

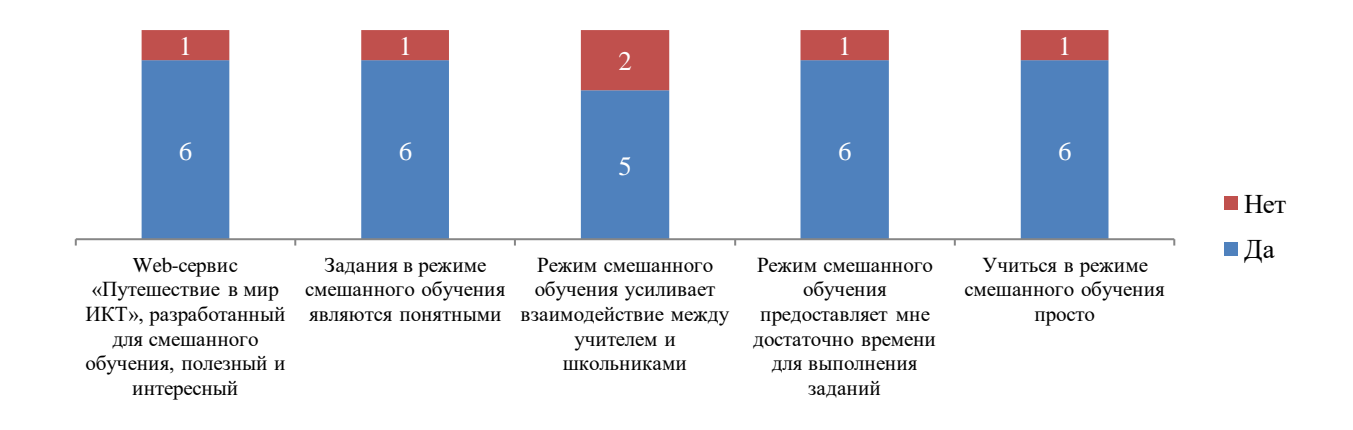

Рисунок 14 – Отношение обучающихся к смешанного обучению информатике

Также из анализа ответов следует вывод: смешанное обучение необходимо при изучении информатики. Большинство обучающихся отметили, что такой режим даёт им глубокие знания об изучаемом предмете, он удобен, чем тралиционный формат. Web-сервис «Путешествие в мир ИКТ» для многих полезен и привлекателен. Необходимость обучения работы в режиме смешанного обучения выразили 3 человека (рисунок 15).

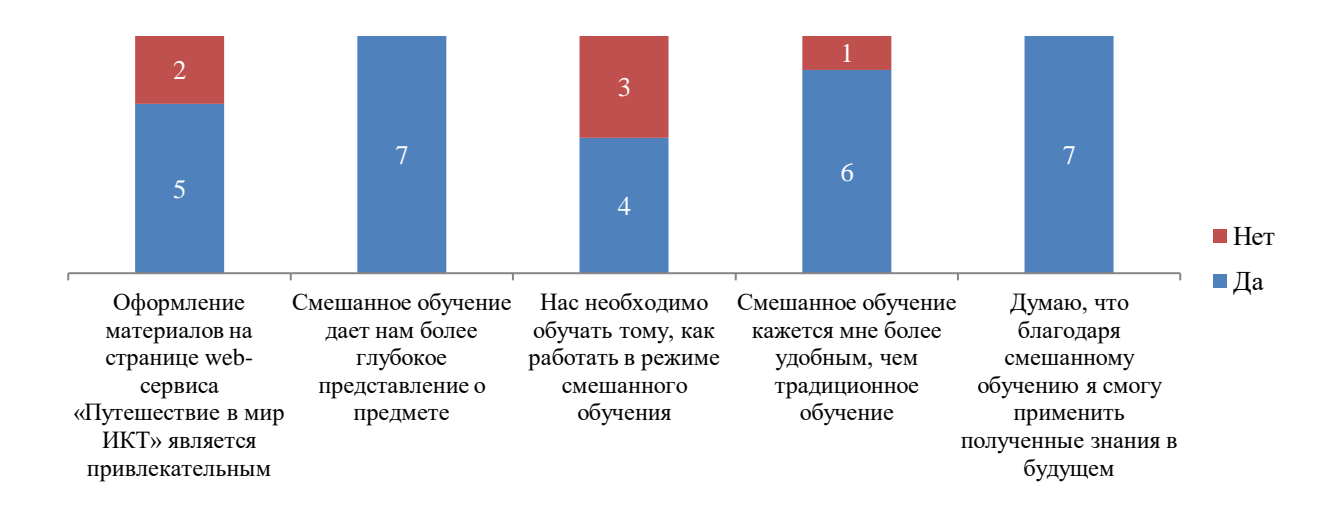

Рисунок 15 – Понимание необходимости внедрения смешанного обучения

После завершения занятий в обеих группах на контрольном этапе исследования проведено тестирование с подобными вопросами по всему разделу (для сравнения полученных результатов), а также даны практические задания. Результаты повторного тестирования и выполнения заданий в группах представлены на диаграммах (рисунки 16 и 17):

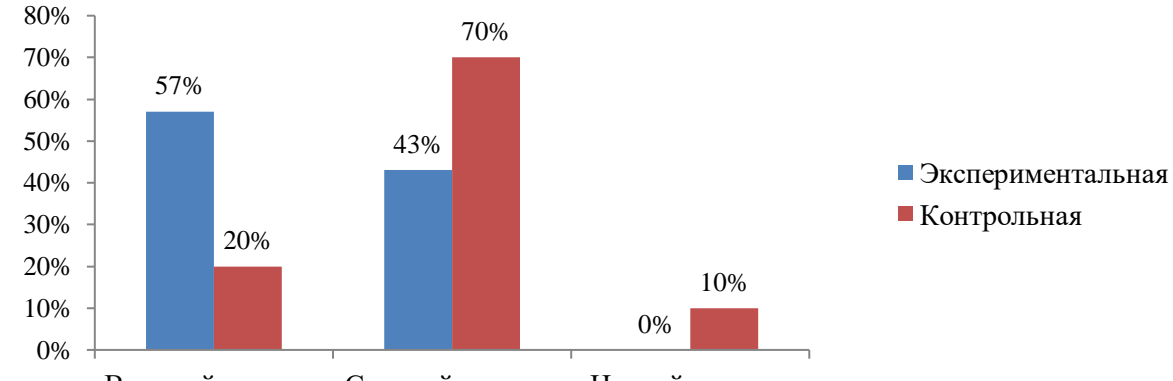

Высокий уровень Средний уровень Низкий уровень

#### Рисунок 16 – Результаты повторного тестирования

Высокий уровень – правильно ответили на все вопросы (4 чел. в экспериментальной и 2 чел. в контрольной группах);

Средний уровень – правильно ответили на 50% и более вопросов (3 чел. в экспериментальной и 7 чел. в контрольной группах);

Низкий уровень – правильно ответили менее чем на 50 % вопросов (0 чел. в экспериментальной и 1 чел. в контрольной группах).

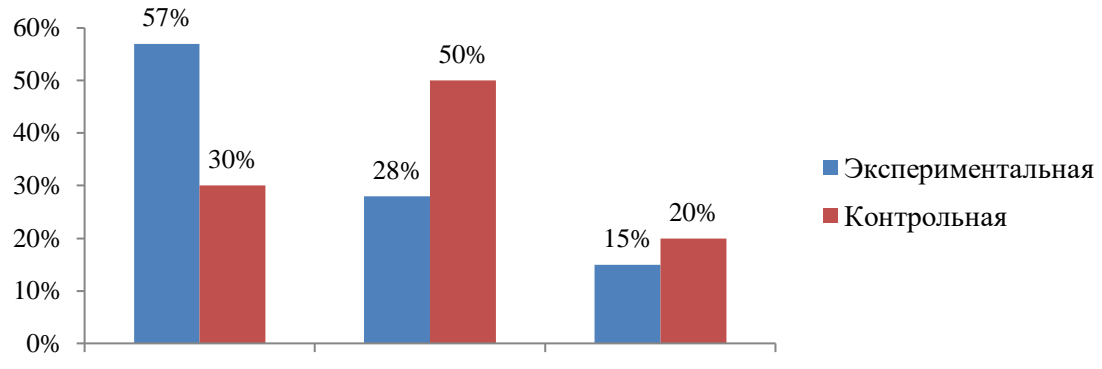

Высокий уровень Средний уровень Низкий уровень

#### Рисунок 17 – Результаты повторного эксперимента

Высокий уровень продемонстрировали школьники, выполнившие все задания правильно (4 чел. в экспериментальной и 3 чел. в контрольной группах);

Средний уровень продемонстрировали школьники, сделавшие большую часть заданий правильно (2 чел. в экспериментальной и 5 чел. в контрольной группах);

Низкий уровень продемонстрировали школьники, не справившиеся с заданием (1 чел. в экспериментальной и 2 чел. в контрольной группах).

Сопоставляя результаты первичной и повторной диагностик, можно отметить положительную динамику освоения школьниками раздела «Информационно-коммуникационные технологии». Общее количество учеников, обладающих высоким уровнем освоения полученного материала, выросло с 0% до 35%. Количество учеников, обладающих средним уровнем знаний, уменьшилось в 1,2 раза (с 70% до 58%), с низким уровнем – в 6 раз (с 30% до 5%). Можно заметить, что учащиеся экспериментальной группы достигли достаточно высоких образовательных результатов по разделу «Информационно-коммуникационные технологии».

Таким образом, проведённое анкетирование показало, что многие учителя знакомы с понятием «Смешанное обучение», однако не имеют опыта реализации его моделей на уроках информатики. Самыми известными для учителей являются модели «Перевёрнутый класс» и «Ротация станций», существуют также те, кто применял указанные модели на уроках информатики.

Наиболее часто употребляемыми web-сервисами в работе учителя являются Google, LearningApps, Quizlett и ЯКласс.

Реализация смешанного обучения на уроках информатики в целом дала положительные образовательные результаты изучения раздела «Информационно-коммуникационные технологии», об этом свидетельствуют возросшие показатели знаний учащихся в процессе выполнения контрольного теста и практических заданий. Работа на уроках вызвала интерес у учеников, о чём свидетельствует их активность на уроках, а также проведённый опрос для экспериментальной группы старшеклассников.

Использование online-сервисов при реализации смешанного обучения в преподавании углубленного курса информатики формирует у учащихся навыки работы с информацией и информационными технологиями. Учитель приобретает новую роль тьютора, ключевым инструментом которого становится учебная среда, сочетающая в себе уроки с использованием webтехнологий и традиционные формы.

#### **ЗАКЛЮЧЕНИЕ**

В заключение работы отметим следующее. Теоретические основы реализации смешанного обучения с использованием web-сервисов в преподавании углубленного курса информатики раскрыты, а также разработан и апробирован web-сервис для преподавания раздела «Информационнокоммуникационные технологии» в старшей школе.

В ходе работы решены следующие задачи:

1. Проведён анализ научной и учебно-методической литературы по теме исследования, определена сущность смешанного обучения и рассмотрены модели организации смешанного обучения. Суть смешанного обучения состоит в том, что web-сервисы применяются для изучения теоретического материала и поддержки самостоятельной практической деятельности обучающихся.

Наиболее распространёнными моделями смешанного обучения являются «Перевёрнутый класс», «Ротация станций», «Ротация лабораторий» и «Гибкая модель». В первой из них рассматривают сочетание домашнего online-обучения с традиционными формами работы в классе; во второй – разбиение класса на «станции» работы с учителем, разработку проекта и работы с web-сервисами; в третьей – фронтальная форма работы и индивидуальное обучение в компьютерном классе; в четвёртой – представление класса как «офиса», в котором ученики смогут самостоятельно выполнять задания и достигать поставленной учебной цели.

2. Охарактеризованы платформы для создания web-сервисов для организации смешанного обучения. Каждая рассмотренная платформа создана определённой целью: для сотрудничества, создания дидактических материалов, проведения online-занятий и конференций, создания информационных объектов и т.д. Для создания web-сервиса в рамках данной работы был выбран конструктор учебных материалов Stepik, позволяющий создать учебный курс, наполненный интерактивными материалами. Платформа наиболее удобная, так как на ней имеется возможность взаимодействия всех участников

образовательного процесса и полная «прозрачность» при проверке учебных заланий.

3. Рассмотрена специфика организации смешанного обучения с использованием web-сервисов в преполавании углубленного курса информатики. Внедрение технологии смешанного обучения является эффективным способом достижения планируемых образовательных результатов, поскольку учащиеся обладают высоким уровнем самостоятельности и выработанным умением работы в Интернет-пространстве.

4. Проанализирован УМК по разделу «Информационнокоммуникационные технологии» углубленного курса информатики старшей школы. Для создания обучающего сервиса был выбран УМК И.Г. Семакина. Обучающиеся, используя учебные материалы указанного автора, познакомятся с технологиями обработки текстовой, числовой, графической, звуковой и мультимедийной информацией, компьютерными сетями, а также приобретут навыки создания и развития собственной web-страницы в сети Интернет.

5. Разработаны уроки информатики раздела «Информационнокоммуникационные технологии» углубленного уровня для реализации модели смешанного обучения «Перевёрнутый класс». Указанная модель является одной из «комфортных», легко воспринимаемой и учителем, и учениками. Она способствует повышению мотивации к обучению, стремлению к знаниям, ответственному отношению к учебной деятельности, становлению самостоятельности и т.д. Её ключевыми составляющими выступают webсервисы для размещения учебных инструментов, подкасты и водкасты, инструменты мониторинга и обратной связи.

6. Исследована результативность применения технологии смешанного обучения с использованием web-сервисов в преподавании углубленного курса информатики в старшей школе. Проведённое анкетирование показало, что многие учителя знакомы с понятием «Смешанное обучение», однако малая их часть применяла указанные модели на уроках информатики. Учителя знакомы с моделями «Перевёрнутый класс» и «Ротация станций». Наиболее часто

употребляемыми web-сервисами в работе являются сервисы Google и LearningApps.

Реализация смешанного обучения на уроках информатики дала положительные образовательные результаты изучения раздела «Информационно-коммуникационные технологии», об этом свидетельствуют возросшие показатели знаний учащихся в процессе выполнения контрольного теста и практических заданий. Работа на уроках вызвала интерес у учеников, о чём свидетельствует их активность на уроках.

По проведённому исследованию можно сделать вывод: использование online-сервисов при реализации смешанного обучения в преподавании углубленного курса информатики формирует у учащихся навыки работы с информацией и информационными технологиями. Учитель приобретает роль тьютора, ключевым инструментом которого становится учебная среда, сочетающая в себе уроки с использованием web-сервисов и традиционные формы.

Применение web-сервисов при организации смешанного обучения информатики в старшей школе позволяет осуществлять эффективное информационное взаимодействие; обеспечивает лоступ к информационным ресурсам всем участникам образовательного процесса; позволяет организовать эффективное управление и педагогическое наблюдение; предоставляет возможности для участия в коллективной, групповой работе, способствует формированию взаимоподдержки, обмену опытом, самоорганизации и мотивации.

#### СПИСОК ИСПОЛЬЗОВАННЫХ ИСТОЧНИКОВ

1. Аверкова, М. А. Смешанное обучение возможности и риски. Организация образовательного процесса на основе моделей смешанного обучения / М. А. Аверкова. – Пенза, 2020. – 44 с.

2. Андреева Н. В. Педагогика эффективного смешанного обучения / Н.В. Андреева // Современная зарубежная психология. – 2020. – № 3. – С. 8-20.

3. Баранова, Е. М. Анализ современных систем защиты web-сервисов Е.М. Баранова // Известия Тульского государственного университета. Технические науки. – 2018. – № 10. – С. 93-100.

4. Безрукова, А.С. Безрукова, А. С. Методика «перевёрнутого класса» в реализации требований ФГОС ООО / А. С. Безрукова, Н. А. Леонгард, А. И. Матвеева // Молодой ученый. – 2020. – № 4 (294). – С. 275-277.

5. Бем, Н.А. Применение электронных образовательных ресурсов в условиях перехода на новые ФГОС общего образования / Н.А. Бем // Информатика и образование. – 2013. – №7. – С. 20-23.

6. Билик, Е. Смешанное обучение – инновационная возможность эффективного обучения в эпоху цифровизации образования / Е. Билик // Univers Pedagogic. – 2021. –  $\mathbb{N}$ <sup>0</sup> (69). – C. 41-48.

7. Бородин, М. Н. Информатика. УМК для старшей школы: 10-11 классы. Углубленный уровень. Методическое пособие для учителя / М. Н. Бородин. – Москва: БИНОМ. Лаборатория знаний, 2013. – 197 с.

8. Вайнштейн, Ю. В. Адаптивная модель построения индивидуальных образовательных траекторий при реализации смешанного обучения / Ю. В. Вайнштейн, Р. В. Есин, Г. М. Цибульский // Информатика и образование. –  $2017. - N<sub>2</sub> 2(281)$ . – C. 83-86.

9. Васин, Е. К. Смешанное обучение на основе информационных технологий как форма реализации учебного процесса в общеобразовательной школе / Е.К. Васин // Вестник Тамбовского университета. Серия Гуманитарные науки. – 2016. – №2 (154). – С.33-41.

10. Гейн, А. Г. Информатика. Методические рекомендации. 10 класс учебное пособие для общеобразовательных организаций / А. Г. Гейн. – Москва: Просвещение, 2017. – 162 с.

11. Горбачева, Ю. В. Применение учебной платформы Stepik в обучении / Ю.В. Горбачева // Образование. Технологии. Качество. – 2019. – С.38-41.

12. Даутова, О. Б. Массовый формат смешанного обучения как движение к цифровой трансформации образования / О.Б. Даутова, Е.Ю. Игнатьева, О.Н. Шилова // Непрерывное образование : XXI век. – 2020. – №3 (31).

13. Диканская Ю. В. Тенденции развития online-сервисов в образовании / Ю.В. Диканская // Педагогическая деятельность в условиях современной информационной образовательной среды. – 2019. – 5 с.

14. Долгова Т. В. Смешанное обучение – инновация XXI века / Т. В. Долгова // Интерактивное образование: информационно-публицистический образовательный журнал. – 2017. – №5. – С. 2-8.

15. Дурноглазов, Е. Е. Цифровая образовательная среда электронного обучения : методическое пособие / Е.Е. Дурноглазов. – Курск : Курский институт развития образования, 2019. – 64 с.

16. Жигульская, И.В. Проектирование молелей смешанного обучения для введения в массовую практику образовательных организаций: учебнометодическое пособие / И.В. Жигульская, И.Н. Сендюков, Н.Ф. Соколова. – Волгоград: Редакционно-издательский центр ВГАПО, 2018. – 68 с.

17. Информационные технологии для Новой школы. Материалылы IX Всероссийской конференции с международным участием. Том 3. – Санкт-Петербург: ГБУ ДПО «Санкт-Петербургский центр оценки качества образования и информационных технологий», 2018. – 117 с.

18. Исупова, Н. И. Возможности сервисов геймификации для проектирования персонифицированной образовательной среды / Н.И. Исупова, М.С. Перевозчикова // Цифровая трансформация образования. – 2019. – С.359-363.

19. Касаткина, С. Н. Тематическое планирование как средство реализации требований ФГОС / С.Н. Касаткина, М.В. Реймер // Вестник донецкого педагогического института. – 2018. – №3. – С. 21-25.

20. Логинова, А. В. Смешанное обучение: преимущества, ограничения и опасения / А. В. Логинова // Молодой ученый. – 2015. – № 7 (87). – С. 809-811.

21. Лучанинов, Д. В. Изменение тенденций в формах занятий в контексте смешанного обучения / Д.В. Лучанинов // Информатика и образование. – 2013.  $-$  N<sub>o</sub> $8(247)$ . – C.37-39.

22. Моглан, Д. В. Методические аспекты использования сервисов Web 2.0 в процессе смешанного обучения / Д.В. Моглан // Открытое образование. –  $2018. - N<sub>2</sub>22(1)$ . – C.4-12.

23. Москвиин, К. М. Роль смешанного обучения в процессе профилизации системы среднего общего образования / К.М. Москвин // Наука и школа – педагогические технологии. – 2020. – №4. – С. 152-158.

24. Нателаури, Н. К. Информатика и ИКТ.3 класс. Учебник в 2 частях / Н.К. Нателаури, С.С. Маранин. – Москва: Ассоциация 21 век, 2019. – 84 с.

25. Об утверждении Федерального государственного стандарта среднего (полного) общего образования: приказ от 17.05.2012 № 413 // Вестник образования России. – 2012. – №15. – С. 35-40.

26. Орлов А. Г. Применение технологии смешанного обучения в модели «перевернутый класс» на уроке информатики в 7 классе по теме «Файл. Файловая система» / А.Г. Орлов, О. А. Касимова // Молодой ученый. – 2018. –  $N<sub>2</sub>17.$  – С. 27-33. – Режим доступа: <https://moluch.ru/archive/203/49639> (дата обращения: 15.01.2021).

27. Петров, К. А. Здоровьесберегающая деятельность в школе / К.А. Петров // Воспитание школьников. - 2015. - №2. - С. 1.

28. Поляков К. Ю. Информатика. 10–11 классы. Базовый и углубленный уровни : методическое пособие / К. Ю. Поляков, Е. А. Еремин. – Москва: БИНОМ. Лаборатория знаний, 2019. – 128 с.

29. Программа «Цифровая экономика Российской Федерации» (утверждена распоряжением Правительства Российской Федерации от 28 июля 2017 г. № 1632-р) [Электронный ресурс] // Правительство Российской Федерации. Официальный сайт. Режим доступа: [http://static.](http://static/)

30. Раздорожная, В. В. Использование сервиса LearningApps как инструмент формирующего оценивания / В.В. Раздорожная. – Москва, 2017. – 5 c.

31. Рождественская, Л. В. Шаг школы в смешанное обучение / Л.В. Рождественская, Б.Б. Ярмахов. – Москва: Открытая школа, 2016. – 282 с.

32. Самылкина, Н. Н. Информатика. УМК для старшей школы : 10-11 классы. Углубленный уровень. Методическое пособие для учителя / Н. Н. Самылкина. – Москва: БИНОМ. Лаборатория знаний, 2013. – 137 с.

33. Семакин, И. Г. Информатика. Углубленный уровень: учебник для 10 класса : в 2 ч. / И.Г. Семакин, Т.Ю. Шеина, Л.В. Шестакова. – Москва : БИНОМ. Лаборатория знаний, 2014. – 184 с.

34. Сидорова Е. В. Используем сервисы Google: электронный кабинет преподавателя / Е. В. Сидорова. – Санкт - Петербург, 2013 - 288 с.

35. Скрыпникова Н. Н. Технология смешанного обучения: актуальность и проблематика // Профессиональное образование и рынок труда. – 2018. – № 3. – ɋ. 74-78.

36. Сумина, Г. А. Организация очно-заочного обучения (смешанного обучения) в образовательных организациях / Г.А. Сумина, Е.Ю. Новикова. – Саратов, 2020. – 31 с.

37. Тихова, М. А. Методические рекомендации по реализации современной технологии «Перевернутый класс» в дополнительном образовании / М.А. Тихова. – Санкт-Петербург : ГБУ ДО ДДЮТ «На Ленской», 2017. – 32 с.

38. Фиошин, А. А. Информатика. Углубленный уровень. 11 класс: учебник / М. Е. Фиошин, А. А. Рессин, С. М. Юнусов. – Москва: Дрофа, 2019.  $-335$  c.

39. Чернов, К. С. Влияние информационных технологий на образование и главная проблема современного образования в России / К.С. Чернов, Е.А. Косенко, В.В. Ермолаева // Молодой ученый. – 2018. – №22. – С. 358-360.

40. Шевченко, О. В. Использование Интернет-сервисов в образовательном процессе / О.В. Шевченко // Инновационные и актуальные подходы к обеспечению устойчивого развития образовательного процесса в условиях реализации ФГОС. – 2017. – №1. – С. 48-53.

41. Шишкова, Н. А. Смешанное обучение в профильном курсе информатики / Н.А. Шишкова // Информатика в школе. – 2017. – №3 (126). – ɋ.17-23

42. Curtis, J. Bonk The Handbook of Blended Learning: Global Perspectives, Local Designs / Curtis J. Bonk, Charles R. Graham // Pfeiffer. – 2006.

43. Garrison, R. Blended learning : Uncovering its transformative potential in higher education / R. Garrison, H. Kanuka. – Internet and Higher Education. –  $N<sub>2</sub>$  7(2), C. 95–104.

# ПРИЛОЖЕНИЕ А

# **Тест «Текстовые редакторы и процессоры»**

### Пояснительная записка

В содержание теста включены основные определения и понятия текстового редактора MS Word.

Задачами проведения тестирования являются:

- проверка уровня усвоения теоретического материала;

- формирование интереса к самостоятельному решению задач;

- формирование умения выделять главное.

Тест состоит из 20 вопросов, к каждому вопросу прилагается 4 варианта ответов. Обучающимся необходимо выбрать правильный ответ. На выполнение данной работы отводится 10 мин.

Для оценивания результатов тестовой работы можно применить следующие критерии оценки: за правильный ответ - 1 балл.

«Высокий уровень»: 18 - 20 баллов.

«Повышенный уровень»: 13 - 17 баллов.

«Базовый уровень»: менее 12 баллов.

### **Таблина ответов:**

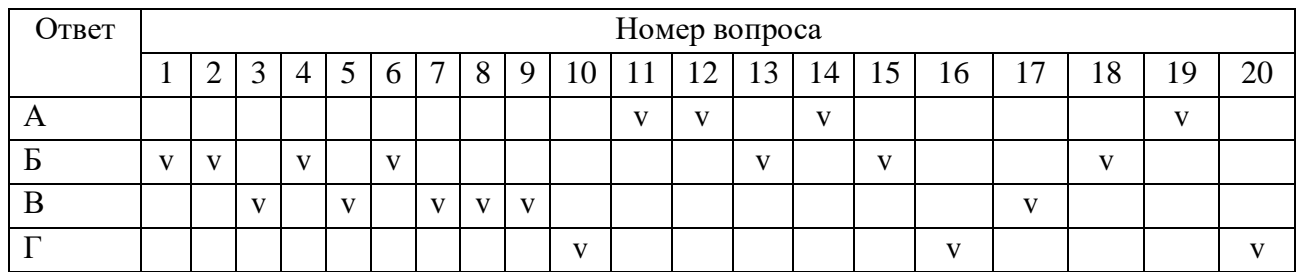

### Залания теста

### 1. Работа текстового редактора начинается:

A) с набора текста

B) с запуска меню

Б) с запуска программы

Г) с включения компьютера

# 2. Наименьший элемент, с которым оперирует текстовый редактор:

A) слово

В) предложение

Б) символ

 $\Gamma$ ) макрос

# **3. Участок текста между двумя нажатиями клавиши Enter:**

A) страница Б) отступ

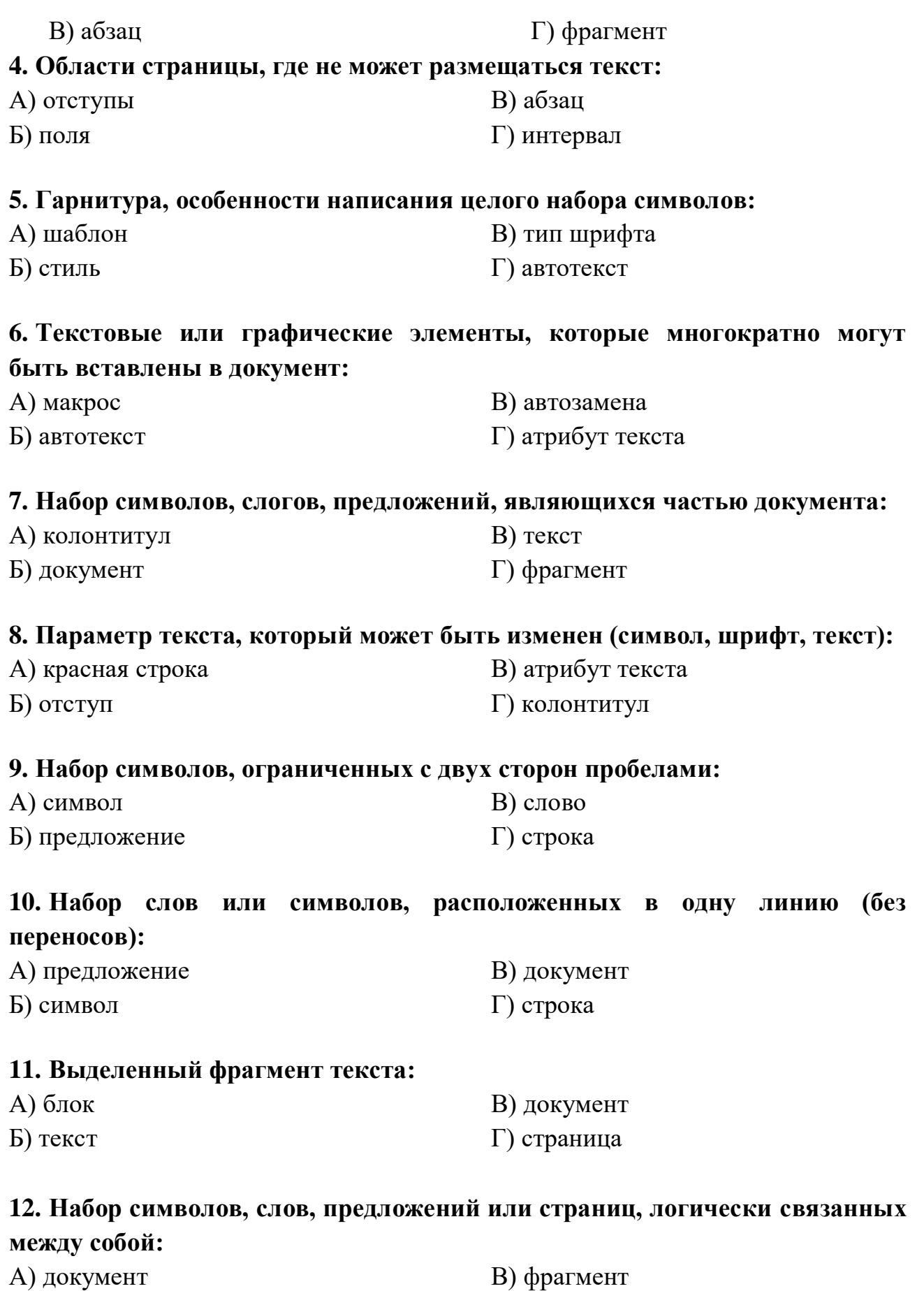

Б) текст

Г) блок

## 13. Процедура придания тексту документа желаемой формы:

A) макрос Б) форматирование В) изменение Г) рецензирование

### 14. Полосы прокрутки нужны:

А) для быстрого перемещения курсора Б) для изменения строки состояния В) для установки параметров отступа Г) для форматирования

#### 15. Место, где находится основной набор команд:

- А) помощник В) панель инструментов
- Б) меню

# Г) буфер обмена

### 16. Замена символов и слов при опечатках:

A) автотекст Б) автозамена В) автопоиск  $\Gamma$ ) автокоррекция

# **17. Верхняя и нижняя области страницы, в которых размещается вспомогательный текст:**

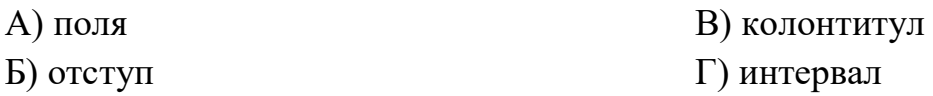

## 18. Пояснение к фрагменту документа, вынесенное за пределы основного **Текста:**

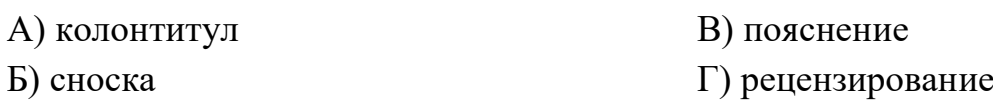

# 19. Характер представления текстовой информации при ее передаче в виде изображения:

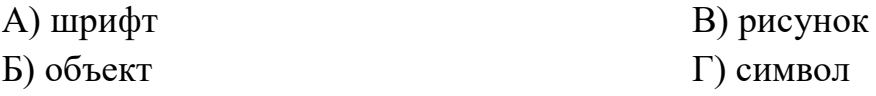

# 20. Тип расположения выровненных в линию вертикальных краев области текста относительно границ полей листа:

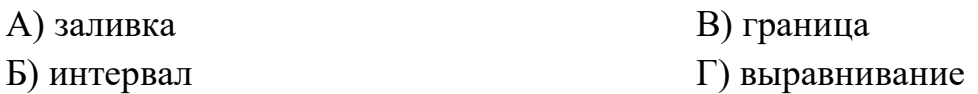

# ПРИЛОЖЕНИЕ Б

### **Анкета «Исследование использования технологии смешанного**

### **обучения на уроках информатики»**

Уважаемые педагоги! Просим Вас ответить на несколько вопросов, связанных с использованием технологии смешанного обучения на уроках Информатики. Ссылка на анкету: <https://forms.gle/TPEtTxDtABVHAsaTA>

#### Вопросы анкеты

1. Знаете ли вы, что такое технология смешанного обучения?

 $a) \mathop{\text{I}} a$ 

 $6$ )  $Her$ 

2. Что вы понимаете под смешанным обучением (СО)? (если ответили «да» на вопрос  $1)$ 

OTBet:

# 3. С какими молелями СО вы знакомы?

а) Перевёрнутый класс

б) Ротация станций

в) Ротация лабораторий

г) Гибкая модель

д) Ни с одной моделью не знаком(а)

 $(e)$   $\Box$ pyroe:

4. Имеете ли вы опыт реализации смешанного обучения на своих уроках? a)  $\rm \Pi a$ 

 $6$ )  $Her$ 

5. Если вы имеете опыт реализации СО, то какие из моделей вы используете/использовали?

а) Перевёрнутый класс

б) Ротация станций

в) Ротация лабораторий

г) Гибкая модель

 $\mu$ ) Другое:

6. Для изучения какого раздела информатики вы используете (использовали) технологию СО?

Ответ:

7. Какие web-сервисы Вы используете при реализации смешанного **обучения?** (если Вы не имеете опыта использования технологии СО, в **атвете напишите «нет»)** 

Ɉɬɜɟɬ: \_\_\_\_\_\_\_\_\_\_\_\_\_\_\_\_\_\_\_\_\_\_\_\_\_\_\_\_\_\_\_\_\_\_\_\_\_\_\_\_\_\_\_\_\_\_\_\_\_\_\_\_\_\_\_\_\_

### ПРИЛОЖЕНИЕ В

# Задания на знание информационно-коммуникационных технологий Тестирование «Информационно - коммуникационные технологии» (Автор И.Г. Семакин)

#### 1. Текстовый редактор - программа, предназначенная для:

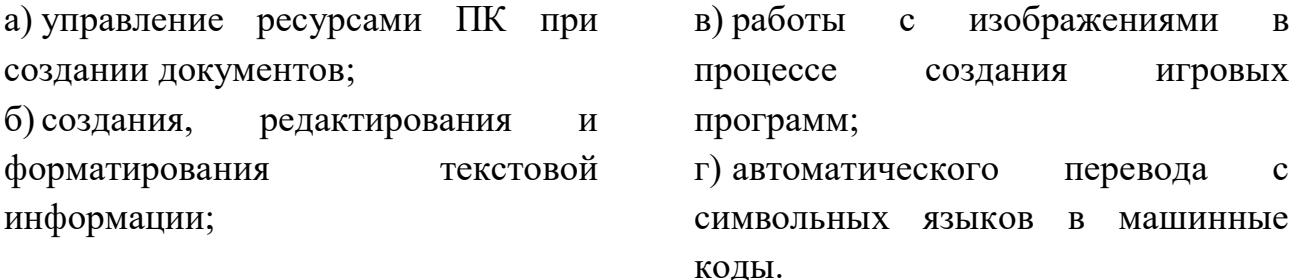

# 2. Для включения или выключения панелей инструментов в Microsoft Word следует нажать?

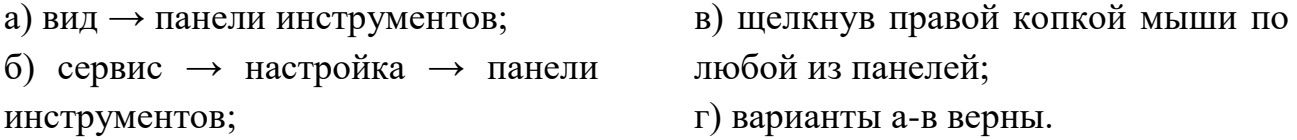

# 3. Что означает, если отдельные слова в текстовом документе подчеркнуты красной волнистой линией?

а) это означает, что шрифтовое оформление этих слов отличается от принятых в документе; б) это означает, что эти слова занесены в буфер обмена и могут использоваться при наборе текста; в) это означает, что в этих словах необходимо изменить регистр их написания: г) это означает, в этих словах допущены ошибки.

#### 4. Назначение табличного процессора Excel:

 $a)$  Excel – это приложение MS Windows, которое позволяет редактировать текст, рисовать различные картинки и выполнять расчеты;

 $(6)$  Excel – предназначен для обработки данных (расчетов и построения диаграмм), представленных в табличном виде;

 $\mathbf{B}$ ) Excel – программное средство, предназначенное для редактирования данных наблюдений;

г) процессор, устанавливаемый в компьютере и предназначенный для обработки данных, представленных в виде таблицы.

# 5. Что позволяет в Excel делать черный квадратик, расположенный в правом нижнем углу активной ячейки?

а) это говорит о том, что в эту ячейку можно вводить информацию (текст, число, формулу...);

б) позволяет выполнить копирование содержимого ячейки с помощью мыши;

в) позволяет редактировать содержимое ячейки;

г) после шелчка левой кнопкой мыши на этом квадратике, содержимое ячейки будет помещено в буфер обмена.

### **6. Цвет точки на экране цветного монитора формируется из сигналов**

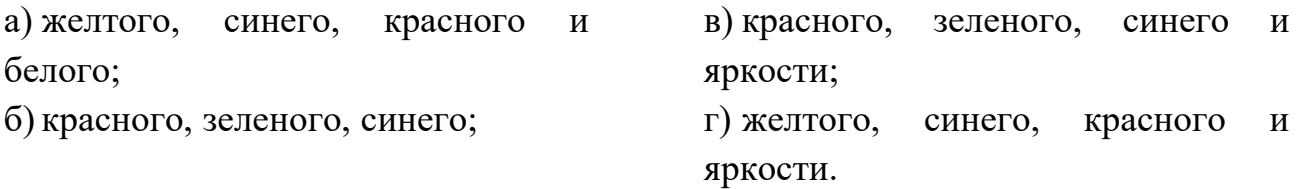

### 7. Гипертекст – это...

а) очень длинный текст; б) текст, набранный на компьютере; в) текст, в котором используется шрифт большого размера; г) структурированный текст, в котором могут осуществляться переходы по выделяемым меткам.

# 8. Наименьшим элементом поверхности экрана, для которого могут быть заданы адрес, цвет и интенсивность, является

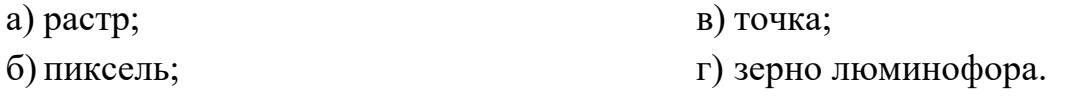

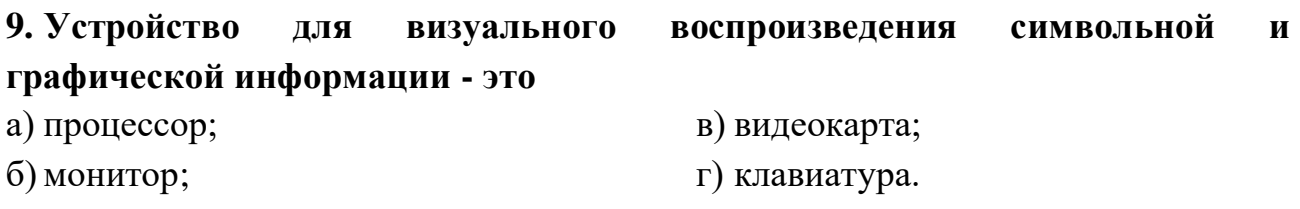

### 10. Для подключения компьютера к телефонной сети используется

а) модем; б) принтер; в) плоттер; г) сканер

### 11. Активная ячейка - это ячейка в электронной таблице

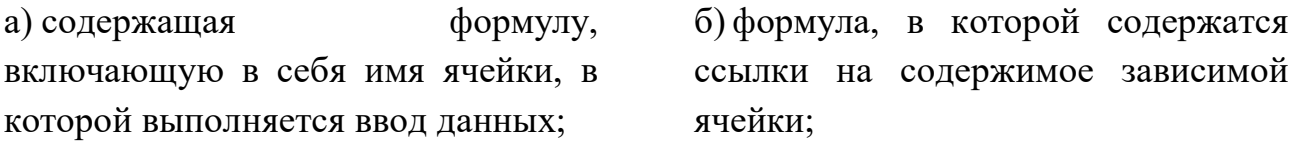

#### в) для записи команд.

#### 12. Видеопамять - это

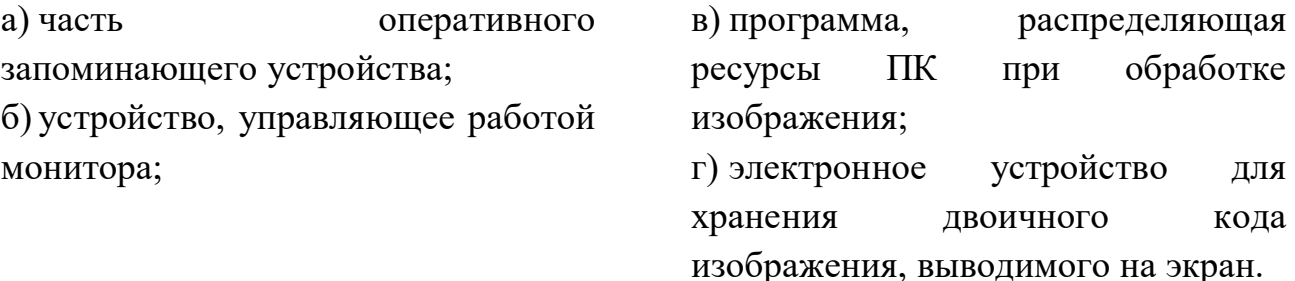

#### 13. Мультимедиа - это ...

а) объединение в одном документе звуковой, музыкальной и видеоинформации, с целью имитации воздействия реального мира на органы чувств;

б) постоянно работающая программа, облегчающая работу в неграфической операционной системе;

в) программа «хранитель экрана», выводящая во время долгого простоя компьютера на монитор какуюнибуль картинку или ряд анимационных изображений; г) терминальное соединение по коммутируемому телефонному

### 14. Телекоммуникация – это...

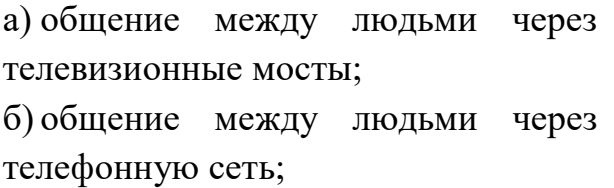

в) обмен информацией на расстоянии с помощью почтовой связи:

г) технические средства передачи информации.

# 15. Процесс воспроизведения звуковой информации, сохраненной в памяти **GBM:**

каналу

а) акустическая система - звуковая волна - электрический сигнал аудиоадаптер - память ЭВМ; б) двоичный код - память ЭВМ аудиоадаптер - акустическая система - электрический сигнал - звуковая волна:

в) память ЭВМ - двоичный код аудиоадаптер - электрический сигнал - акустическая система звуковая волна;

г) электрический сигнал акустическая система-память ЭВМ двоичный код-звуковая волна.

## 16. Чем характеризуются каналы передачи информации?

а) отправителем информации;

б) получателем информации;

в) пропускной способностью;

г) возможностями операционной системы.

17. Так называется компьютерная сеть, объединяющая компьютеры на сравнительно небольшом удалении друг от друга (в ответе укажите одно  $c$ ово)

\_\_\_\_\_\_\_\_\_\_\_\_\_\_\_\_\_\_\_\_\_\_\_\_\_\_\_

## **18. Папка СЕТЬ в операционной системе Windows содержит:**

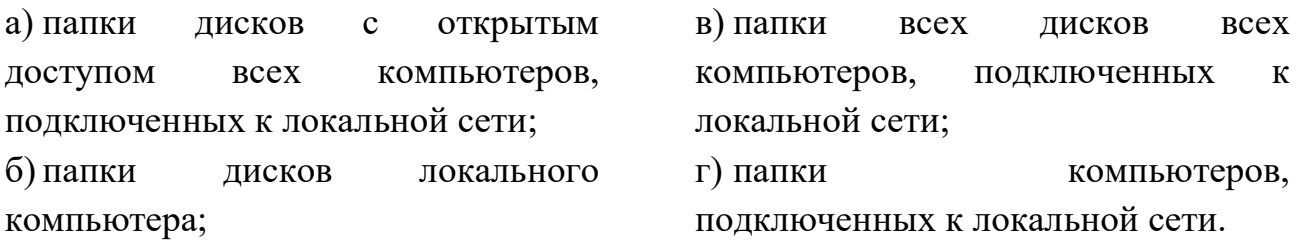

# 19. Для компьютерной сети Интернет справедливо (отметьте правильные үтверждения):

а) некоторые числа IP-адреса можно заменять на слова (например, www.mail.ru);

б) для хранения каждого из чисел IP -адреса выделяют по 8 байтов;

в) каждый компьютер, подключенный к сети, должен иметь собственный адрес- IP адрес;

г) каждое из чисел IP-адреса может быть от 0 до 255;

д) специальные технологии позволяют целой группе компьютера использовать один общий IP0 адрес для выхода в Интернет.

# 20.Выберите доменные адреса

- ɚ) mon.pro.ru
- ɛ) 230.255.001.89
- ɜ) 56.250.789.01

ɝ) http://www.sonbic.ru ɞ) mail.slon@.ru e) 105.65.178.

OTRET<sub>H</sub><sup>.</sup>

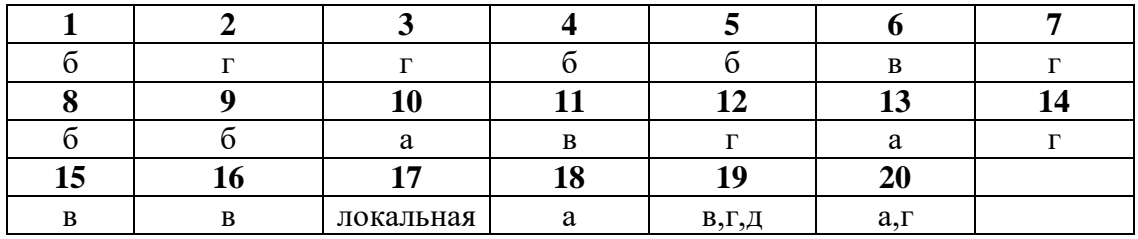

За каждый ответ учащийся получает по 1 баллу.

### Практические задания

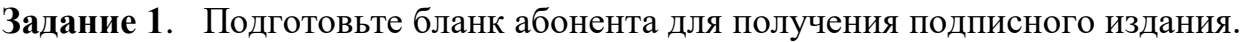

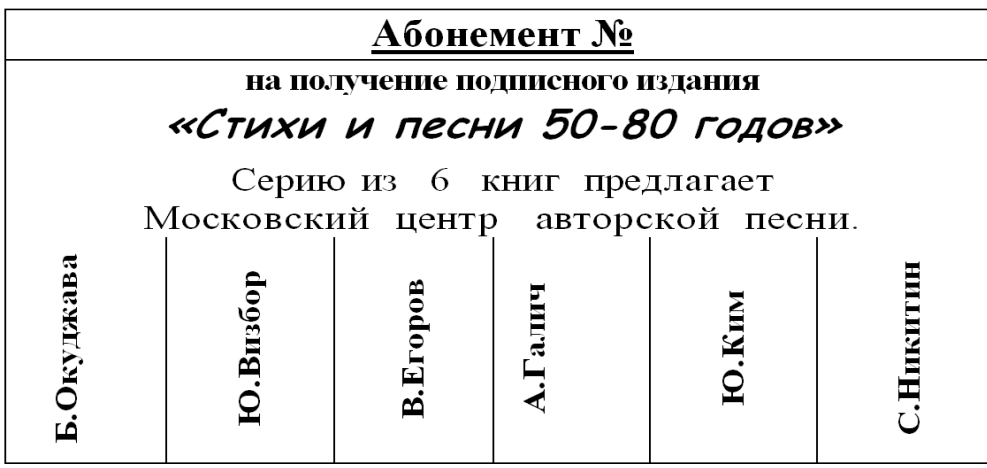

Задание 2. Создайте таблицу по образцу. Посчитайте стоимость каждого товара по формуле. Подсчитайте общее количество и общую стоимость.

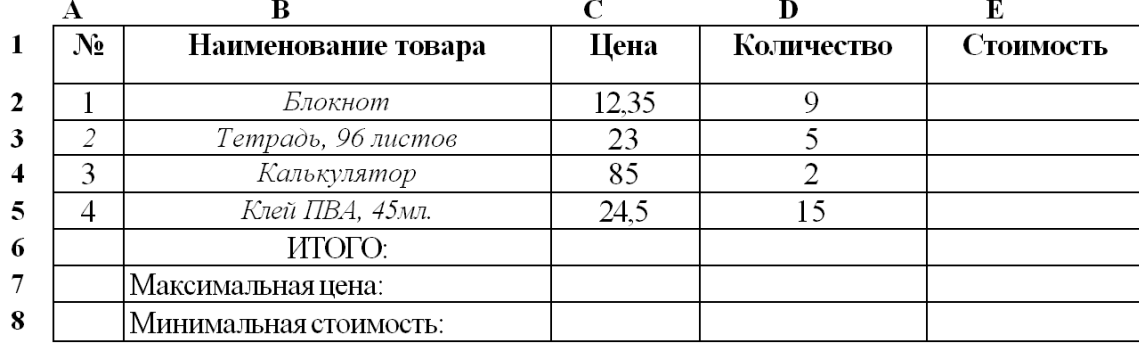

Задание 3. Определить тип сети для данной фирмы, схематически изобразите топологию

Фирма «Информатика+»

- Наличие компьютеров: 10 (одинаковой производительности) и 1 (более мощный)

- Сеть в одном помещении.
- Деньги роли не играют.
- Чтобы был полный контроль со стороны администрации фирмы.
# ПРИЛОЖЕНИЕ Г

## Анкета «Отношение старшеклассников к технологии

#### смешанного обучения»

Вопросы анкеты:

#### **1. Укажите ваш пол:**

- а) Мужской
- б) Женский

# 2. Общее отношение учащихся к смешанному обучению информатике

## (выберите утверждения, с которыми Вы согласны):

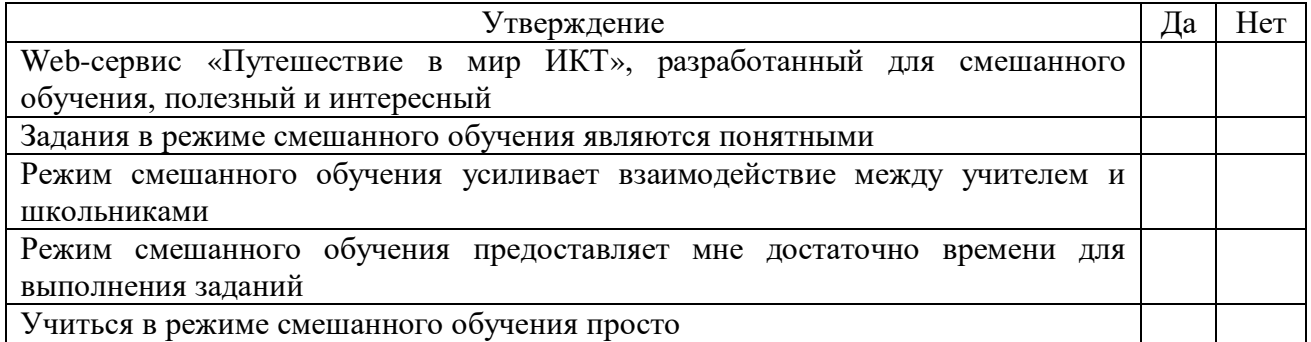

## 3. Выявление негативного отношения учащихся к смешанному обучению

## (выберите утверждения, с которыми Вы согласны):

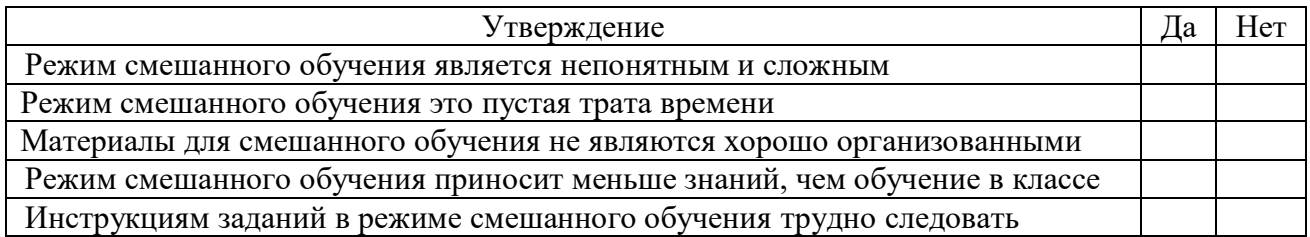

## 4. Понимание необходимости смешанного обучения при изучении

## информатики (выберите утверждения, с которыми Вы согласны):

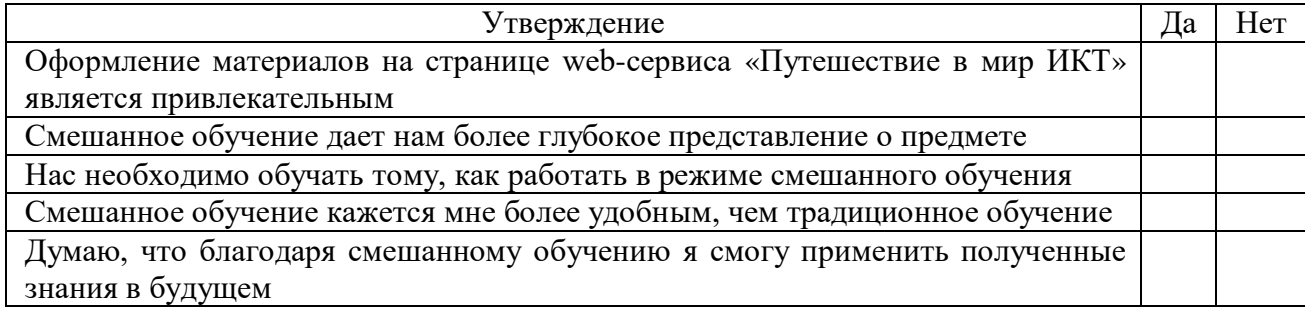

# ПРИЛОЖЕНИЕ Д

## Задания для итогового контроля по разделу «Информационнокоммуникационные технологии»

#### Тестовые задания

## 1. Установите соответствие между расширением файлов и их типом:

- $1)$  звуковые;
- Ⱥ. .bmp, .gif, .jpg, .png;
- 2) web-страницы; 3) графические; Ȼ. .txt, .rtf, .doc; B. .htm, .html;
- 4) текстовые. Ƚ. .wav, .mp3, .ogg.
- 

## 2. Сопоставьте следующие понятия и определения:

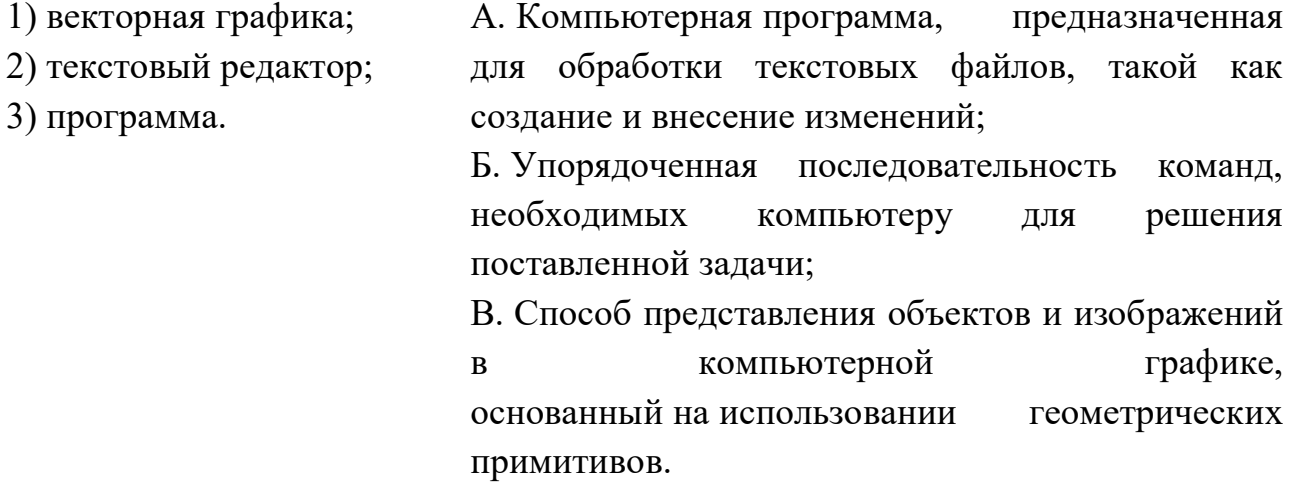

# 3. Так называется система взаимосвязанных технических устройств, выполняющих ввод, хранение, обработку и вывод информации:

1) компьютерное обеспечение; 2) программное обеспечение; 3) аппаратное обеспечение; 4) системное обеспечение.

## **4.** К параметрам страницы относят

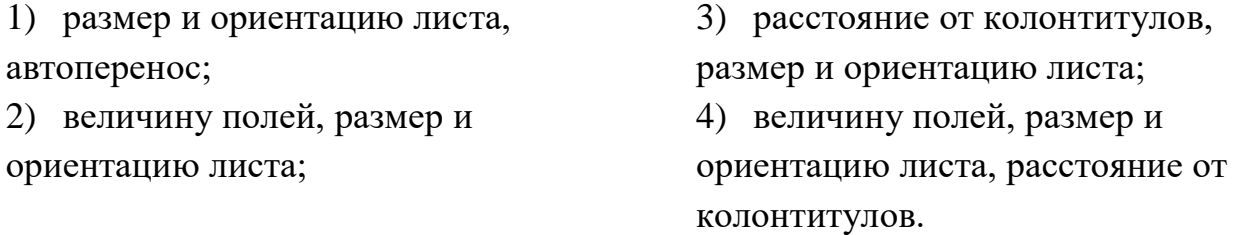

## 5. Что из перечисленного является объектом электронной таблицы?

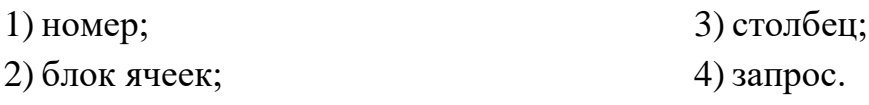

## **6.** Буфер обмена – это:

1) специальная область компьютера, в которой временно хранится информация; 2) специальная область монитора, в которой временно хранится информация; 3) специальная память компьютера, которую нельзя стереть; 4) маршрутизатор. **7. Что такое гиперссылка?** 1) примечание к тексту; 2) выделенный фрагмент текста; 3) ссылка на ячейку в электронных таблицах: 4) указатель на web-документ. 8. Сети, объединяющие компьютеры в пределах одной отрасли, **корпорации называются** 

1) почтовыми;

2) локальными;

3) корпоративными;

4) региональными.

### 9. Выберите правильные суждения:

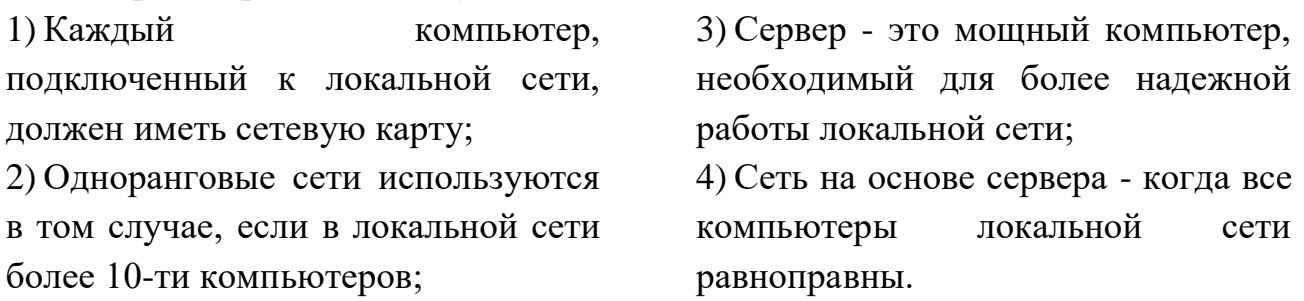

10. Сервис для хранения и извлечения разнообразной взаимосвязанной **информации, включающей в себя текстовые, графические, видео, аудио- и** другие информационные ресурсы, - это:

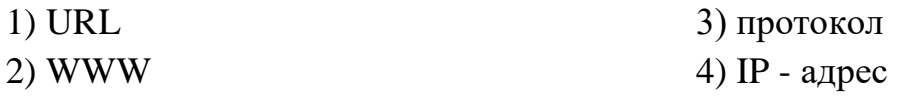

11. Технология, в которой одновременно используются различные способы представления информации, называется...

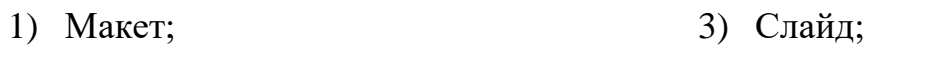

2) Презентация; 4) Мультимедиа.

### 12. Выберите объекты, которые можно вставить в презентацию

1) Рисунки, видео, объект WordArt, текст, музыка, фотография, диаграмма;

2) Анимации, рисунки, видео, объект WordArt, текст, музыка, фотография, диаграмма;

3) Анимации, иллюстрации, рисунки, видео, объект WordArt, фотография, диаграмма.

## **13. HTML (HYPER TEXT MARKUP LANGUAGE) является:**

- 1) Текстовым редактором
- 2) системой программирования

#### **14. Текстовый процессор - это:**

1) специальные программные системы целевого назначения для специалистов в некоторой предметной области, созданные людьми-разработчиками 2) прикладное ПО, используемое для создания таблиц и работы с ними

#### 15 .Относительная ссылка

1) при перемешении или копировании формулы из активной ячейки автоматически изменяются в зависимости от положения ячейки, в которую скопирована формула

2) при перемещении или копировании формулы из активной 3) прикладное ПО, используемое для автоматизации задач бухгалтерского vuera

3) язык разметки web-страниц

4) системой управления БД

4) прикладное ПО, используемое для создания, редактирования, форматирования и печати текстовых документов

ячейки автоматически не изменяются в зависимости от положения ячейки

3) при перемещении меняется число в ячейке

4) при копировании меняется формат ячейки

#### 16. Недостатки трёхмерной графики

1) малый размер сохранённого файла 2) невозможность посмотреть объект на экране только при распечатывании

3) необходимость значительных ресурсов на ПК для работы с данной графикой в программах

## 17. В цветовой модели RGB установлены следующие параметры: 0, 255, 0. Какой цвет будет соответствовать этим параметрам?

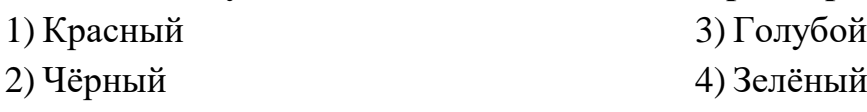

#### 18. Что относиться к аппаратному уровню издательской системы?

- $1)$  принтер
- $2)$  сканер

4) человек

5) флешка

3) программа

**19. Для компьютерной сети Интернет справедливо** (отметьте правильные утверждения):

1) некоторые числа IP-адреса можно заменять на слова (например, www.mail.ru); 2) для хранения каждого из чисел IP -адреса выделяют по 8 байтов;

3) каждый компьютер, подключенный к сети, должен иметь собственный адрес- IP адрес;

4) каждое из чисел IP-адреса может быть от 0 до 255;

5) специальные технологии позволяют целой группе компьютера использовать один общий IP0 адрес для выхода в Интернет.

# 20. Что позволяет в Excel делать черный квадратик, расположенный в правом нижнем углу активной ячейки?

1) это говорит о том, что в эту ячейку можно вводить информацию (текст, число, формулу...);

3) позволяет редактировать содержимое ячейки;

2) позволяет выполнить копирование содержимого ячейки с помощью мыши; в буфер обмена.

4) после шелчка левой кнопкой мыши на этом квалратике. содержимое ячейки будет помещено

Oтветы:

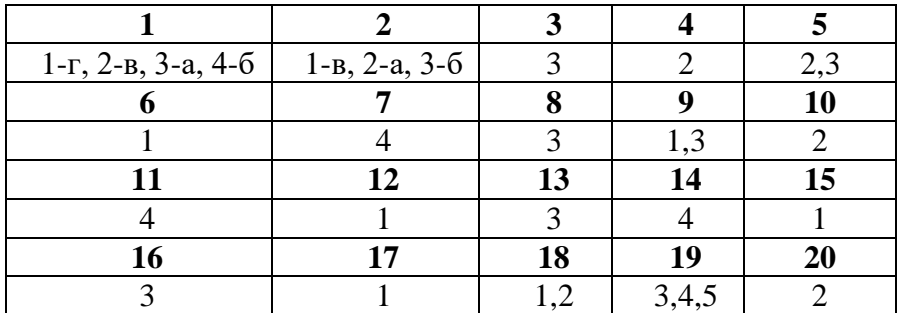

За каждый ответ учащийся получает по 1 баллу.

#### Практические задания

1. Создайте деловой документ по образцу

Директору Службы сопровождения клиентов  $π$ <sup>0</sup> CΠδ OAO «XXX» от Иванченко Людмилы Петровны Адрес проживания: ул. Мира 66-45 Волгоград  $\mathcal{N}_2$  договора 25036

#### ЗАЯВЛЕНИЕ

Прошу с 31.01.20xx до 30.06.20xx приостановить действие Абонентского Договора на услугу передачи данных:

- на все модемы 1  $(y\kappa a\alpha m\omega \kappa o\sigma\epsilon o)$
- на определенный модем  $0236$  *указать S/N модема*)
- внешний IP 4523 (указать сетевое устройство)

по причине ВРЕМЕННОЕ ОТСУТСТВИЕ (указывается *npuчина*).

Задолженности по абонентной плате не имею.

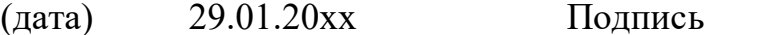

Иванченко

2. Создайте график, отражающий изменение популярности браузеров с течением времени

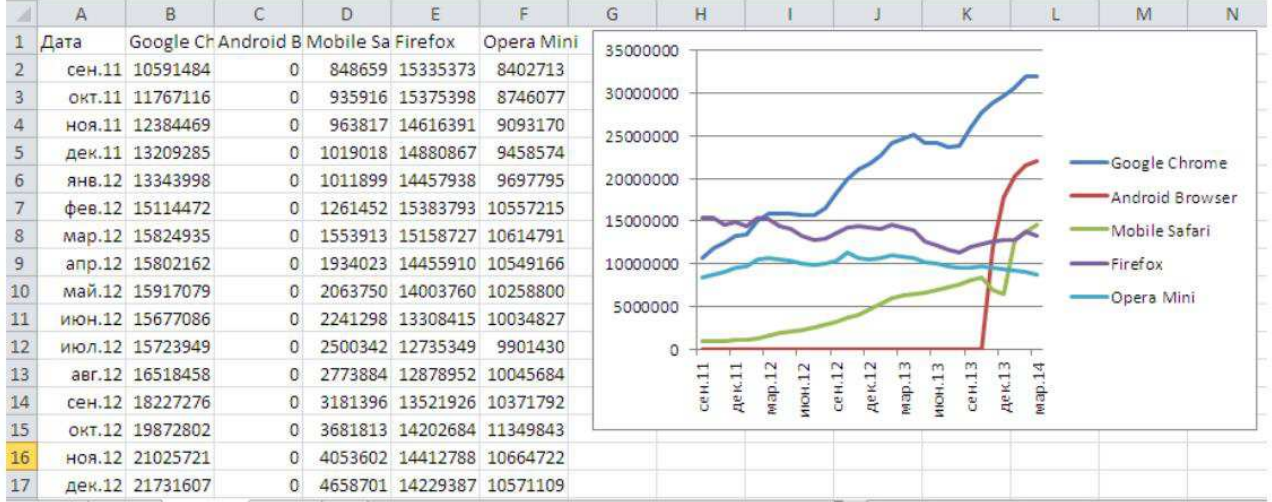

3. В терминологии сетей TCP/IP маской сети называется двоичное число, определяющее, какая часть IP-адреса узла сети относится к адресу сети, а какая – к адресу самого узла в этой сети. Обычно маска записывается по тем же правилам, что и IP-адрес, – в виде четырёх байтов, причём каждый байт записывается в виде десятичного числа. При этом в маске сначала (в старших разрядах) стоят единицы, а затем с некоторого разряда – нули.

Адрес сети получается в результате применения поразрядной конъюнкции к заданным IP-адресу узла и маске.

Например, если IP-адрес узла равен 231.32.255.131, а маска равна 255.255.240.0, то адрес сети равен 231.32.240.0.

Для узла с IP-адресом 119.83.208.27 адрес сети равен 119.83.192.0. Каково наименьшее возможное количество единиц в разрядах маски?

Ɉɬɜɟɬ: \_\_\_\_\_\_\_\_\_\_\_\_\_\_\_\_\_\_\_\_\_\_\_\_\_\_\_.

Федеральное государственное автономное образовательное учреждение высшего образования «СИБИРСКИЙ ФЕДЕРАЛЬНЫЙ УНИВЕРСИТЕТ»

ЛЕСОСИБИРСКИЙ ПЕДАГОГИЧЕСКИЙ ИНСТИТУТфилиал Сибирского федерального университета

Высшей математики, информатики и естествознания кафедра

> **УТВЕРЖДАЮ** Заведующий кафедрой  $\frac{1}{2}$ kuuste J.H. Xpamoba подпись инициалы, фамилия «  $11 \times 26 = 2021$  r.

## БАКАЛАВРСКАЯ РАБОТА

44.03.05 Педагогическое образование (с двумя профилями подготовки) код-наименование направления

# **WEB-СЕРВИСЫ КАК СРЕДСТВО ОРГАНИЗАЦИИ СМЕШАННОГО** ОБУЧЕНИЯ В ПРЕПОДАВАНИИ УГЛУБЛЕННОГО КУРСА ИНФОРМАТИКИ (НА ПРИМЕРЕ РАЗДЕЛА «ИНФОРМАЦИОННО-КОММУНИКАЦИОННЫЕ ТЕХНОЛОГИИ»)

Руководитель 14.06.21 доцент

должность, ученая степень

канд. пед. наук Е.В. Киргизова инициалы, фамилия

Выпускник

Vay-11.06.21

Д.Д. Насырова инициалы, фамилия

Лесосибирск 2021

Продолжение титульного листа БР по теме: «Web-сервисы как средство смешанного обучения в преподавании углубленного курса организации (на примере раздела «Информационно-коммуникационные информатики технологии»)»

Консультанты по разделам:

наименование раздела

 $\overline{ }$ 

подпись, дата

инициалы, фамилия

наименование раздела

подпись, дата

инициалы, фамилия

Нормоконтролер

11.06.21 подпись, дата

Е.В. Киргизова инициалы, фамилия